# **UNIVERSIDADE DE SÃO PAULO ESCOLA DE ENGENHARIA DE SÃO CARLOS DEPARTAMENTO DE ESTRUTURAS**

**Andressa Dias da Silva**

**Simulação Numérica de Reforço de Pilares por Encamisamento**

**São Carlos**

**2021**

### **Andressa Dias da Silva**

# **Simulação Numérica de Reforço de Pilares por Encamisamento**

Dissertação apresentada à Escola de Engenharia de São Carlos da Universidade de São Paulo, para obtenção do título de Mestre em Ciências - Programa de Pós-Graduação em Engenharia Civil (Engenharia de Estruturas).

Área de concentração: Estruturas

Orientador: Prof. Dr. Rogério Carrazedo

# **VERSÃO CORRIGIDA (A versão original encontra-se na Escola de Engenharia de São Carlos)**

**São Carlos 2021**

#### AUTORIZO A REPRODUÇÃO TOTAL OU PARCIAL DESTE TRABALHO, POR QUALQUER MEIO CONVENCIONAL OU ELETRÔNICO, PARA FINS DE ESTUDO E PESQUISA, DESDE QUE CITADA A FONTE.

Ficha catalográfica elaborada pela Biblioteca Prof. Dr. Sérgio Rodrigues Fontes da EESC/USP com os dados inseridos pelo(a) autor(a).

Silva, Andressa Dias da S586s Simulação Numérica de Reforço de Pilares por Encamisamento / Andressa Dias da Silva; orientador Rogério Carrazedo. São Carlos, 2021. Dissertação (Mestrado) - Programa de Pós-Graduação em Engenharia Civil (Engenharia de Estruturas) e Área de Concentração em Estruturas -- Escola de Engenharia de São Carlos da Universidade de São Paulo, 2021.

> 1. Reforço Estrutural. 2. Método dos Elementos Finitos Posicional. 3. Pilares Confinados. I. Título.

Eduardo Graziosi Silva - CRB - 8/8907

## FOLHA DE JULGAMENTO

Candidato: Engenheira ANDRESSA DIAS DA SILVA.

Título da dissertação: " Simulação numérica de reforço de pilares por encamisamento".

Data da defesa: 14/05/2021.

Comissão Julgadora **Resultado** 

Prof. Associado **Rogério Carrazedo** *A prova da* (Orientador) (Escola de Engenharia de São Carlos - EESC/USP)

Prof. Dr. Gustavo Henrique Siqueira Aprovada

(Universidade Estadual de Campinas/UNICAMP)  $P'$  video conterence<br>Prof. Dr. **Daniel Nelson Maciel**  $\frac{A \rho_{\text{colad}}}{P'}$  wideo conterencie Prof. Dr. Daniel Nelson Maciel (Universidade Federal do Rio Grande do Norte/UFRN)

Coordenador do Programo de Pós-Graduaçâo em Engenharia Civil (Engenharia de Estruturas): Prof. Associado Vladimir Guilherme Haach

Presidente da Comissão de Pós-Graduaçâo: Prof. Titular Murilo Araujo Romero

#### **AGRADECIMENTOS**

Agradeço aos meus pais, Maria Auxiliadora e Waldenir, e ao meu irmão, Guilherme, pelo apoio incondicional, por sempre acreditarem em mim e por serem a fundação de tudo que me aventuro a construir.

Agradeço aos meus colegas de república que hoje tenho como meus irmãos, Caio e Luiz Fernando, por sempre me apoiarem e por serem minha família em meio a um período tão conturbado de pandemia em que não pudemos estar com nossos pais e irmãos. Obrigada pelas noites de karaokê, pelas aventuras culinárias, pelos filmes e videogames que me mantiveram de pé até o final desta jornada.

Agradeço aos meus amigos da M7 e agregados, Darcy, Letícia, Vinícius Danilo e Daniel, pelas risadas, pelos rolês, pelas experiências que compartilhamos e por terem tornado a estadia em São Carlos infinitamente mais legal.

Agradeço aos meus tios de consideração, Gilson e Heloísa, pelo acolhimento nos momentos em que precisava de palavras de carinho e sabedoria.

Agradeço ao meu orientador, Rogério, por ter sempre me guiado com empatia e compreensão, por ter acreditado em mim e por ter mostrado que é possível fazer um aluno se superar sem provocar no mesmo um sentimento de insuficiência e de incompetência.

Agradeço às minhas amigas, Cassiele, Letícia e Gabriela, e aos meus professores da UFSM, Almir, André, Gihad e Larissa, por terem me incentivado a vir para a EESC USP e acreditado que eu seria capaz de passar no processo seletivo.

Agradeço a todos os meus amigos e família que, de forma direta ou indireta, me ajudaram realizar o sonho de fazer mestrado na USP.

O presente trabalho foi realizado com apoio da Coordenação de Aperfeiçoamento de Pessoal de Nível Superior Brasil (CAPES) - Código de Financiamento 001.

#### **RESUMO**

SILVA, A. D. **Simulação Numérica de Reforço de Pilares por Encamisamento**. 2021. [78p](#page-79-0). Dissertação (Mestrado) - Escola de Engenharia de São Carlos, Universidade de São Paulo, São Carlos, 2021.

Este trabalho aborda o tema de reforço estrutural em pilares de concreto armado utilizando o método do confinamento por encamisamento. Propõe-se uma rotina computacional para análise de pilares nestas condições. Optou-se por uma formulação Lagrangeana total do método dos elementos finitos baseada em posições. O elemento finito escolhido para a análise consiste em um prisma de base triangular com aproximações de deslocamento e geometria cúbicas na base e na altura. O código foi desenvolvido utilizando a linguagem FORTRAN e possui dois modelos distintos para a análise de pilares confinados no campo elástico de deformações, sendo um deles considerando o reforço sem imposição de deformação inicial de modo a representar o confinamento passivo e o outro impondo deformações em direção perpendicular ao eixo do pilar representando o confinamento ativo. Foram utilizados dois exemplos de simulações numéricas da literatura para a validação da proposta. Os resultados obtidos mostraram que o programa foi capaz de representar o problema físico no domínio proposto, isto é, no campo elástico de deformações.

**Palavras-chave**: Reforço estrutural. Método dos Elementos Finitos Posicional. Pilares confinados.

#### **ABSTRACT**

SILVA, A. D. **Numeric Simulation of Reinforced Confined Concrete Columns**. 2021. [78p](#page-79-0). Dissertação (Mestrado) - Escola de Engenharia de São Carlos, Universidade de São Paulo, São Carlos, 2021.

This work approaches structural reinforcement by confining concrete columns using confinement jackets. A computational routine is proposed for the analysis of such columns. A total Lagrangian and based on positions description of method of finite elments was adopted. The chosen finite element for the analysis is a prism with a triangular base using cubic displacement end geometry aproximations both in the base and in height. The code was developed using the computational language FORTRAN and possesses two different models for the analysis of confined columns. One of them considers the jacket without preimposed strain and in the other strains orthogonal to the columns height axis are imposed on the jacket representing, respectively, passive and active confinement. Two significant exemples were used to verify the developed code.

**Keywords**: Structural Reinforcement. Positional Finite Elements Method. Confined Columns.

### **LISTA DE FIGURAS**

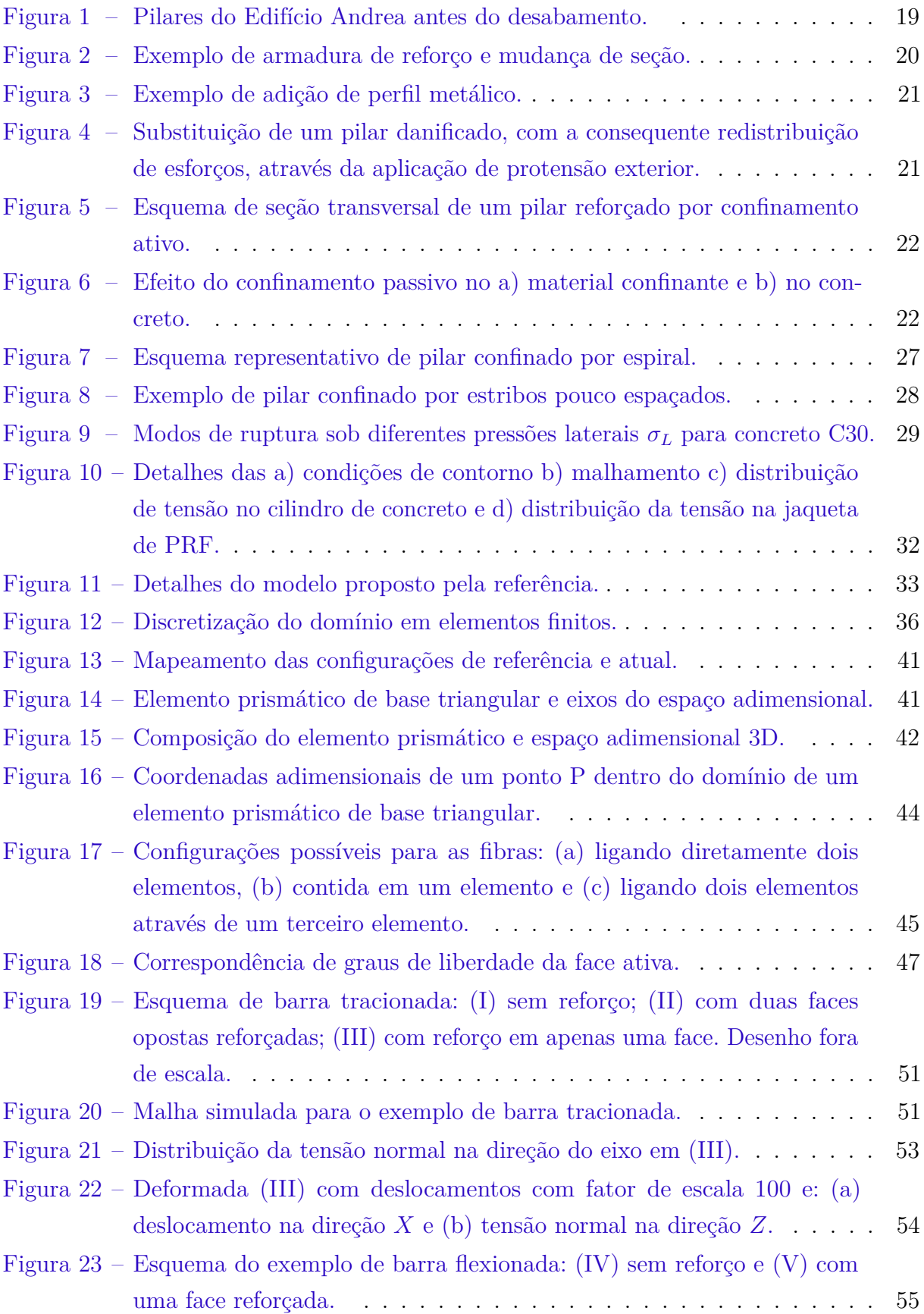

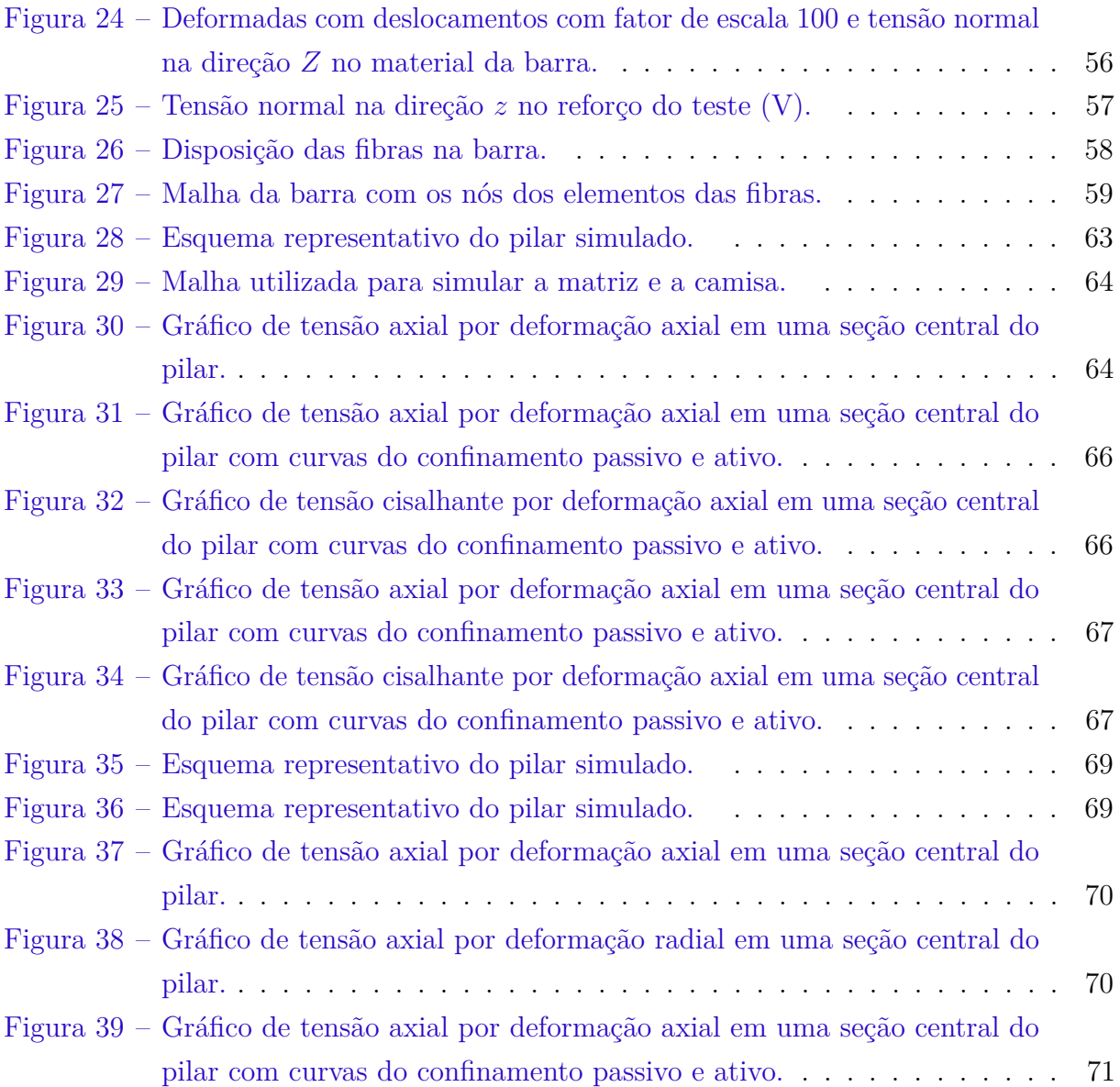

### **LISTA DE TABELAS**

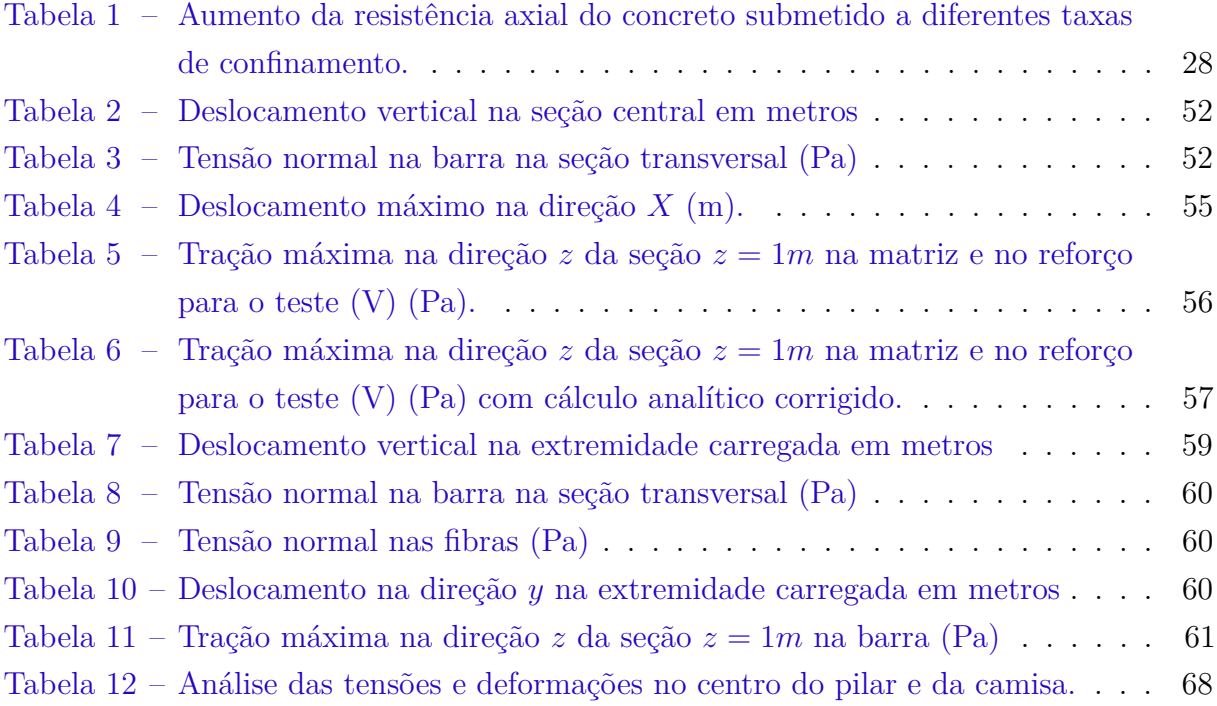

## **SUMÁRIO**

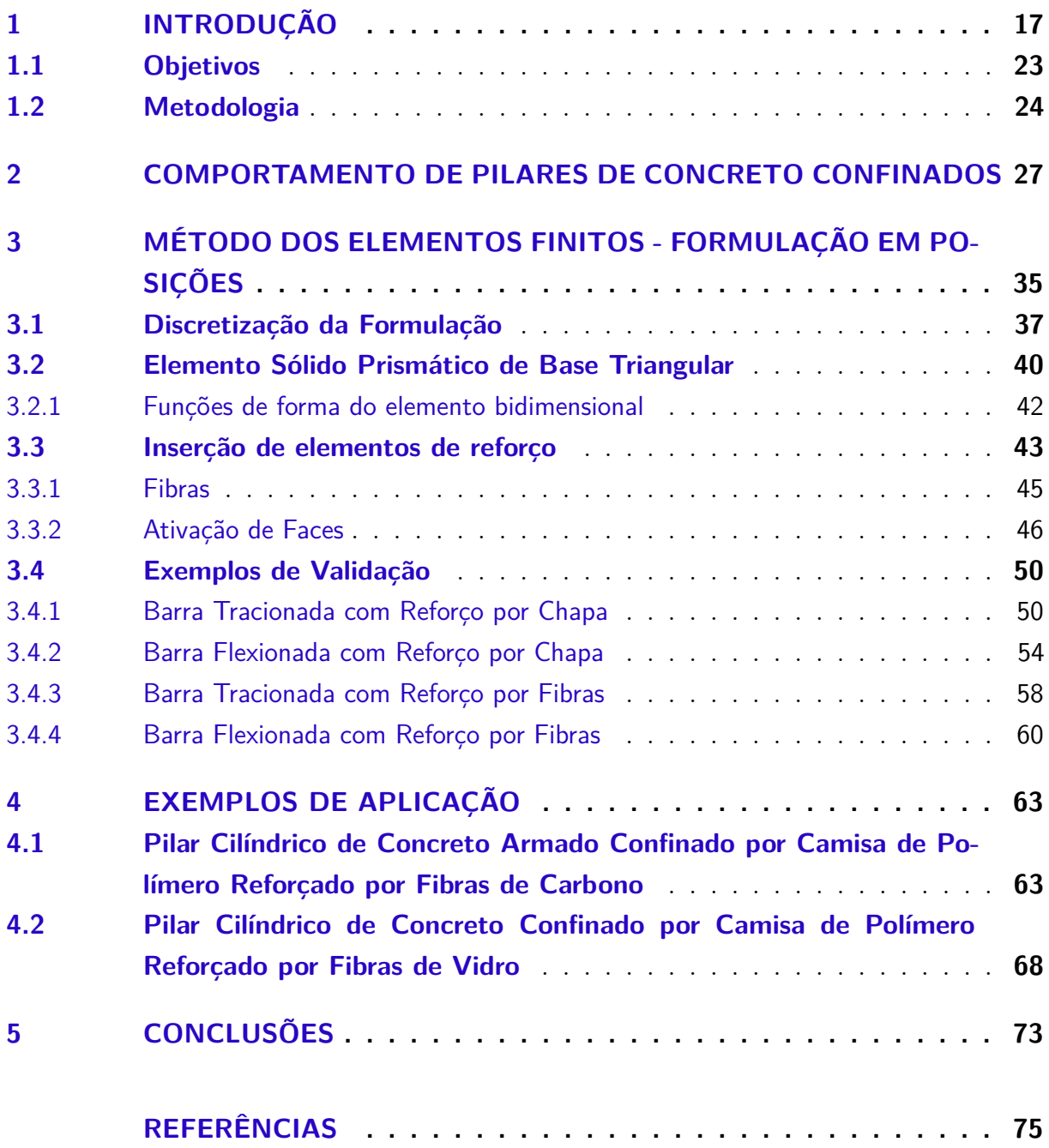

#### <span id="page-18-0"></span>**1 INTRODUÇÃO**

Após a revolução industrial no Brasil, o uso do concreto armado se popularizou muito, tornando-se a principal metodologia construtiva até os dias de hoje no país. Este fato deve-se à versatilidade do concreto, o baixo preço em relação a outras tipologias e à não necessidade de mão de obra especializada. Por estes motivos, com o aumento da industrialização brasileira, houve um grande aumento do número de prédios de concreto armado nas décadas de 60 e 70.

Atualmente, essas estruturas possuem mais de 50 anos, isto é, já ultrapassaram a idade de projeto. Sabe-se que, com este tempo de vida, é muito provável que estas estruturas precisem de revisão na sua estrutura e, em grande parte dos casos, reforço estrutural. Por isso esta área da engenharia está se tornando cada vez mais importante.

Segundo [Pinheiro](#page-78-0) [\(2014\)](#page-78-0), os principais elementos estruturais em edifícios de concreto são: lajes, vigas, pilares e fundações. As lajes são placas que recebem, além das cargas permanentes, as cargas de uso e as transmitem aos apoios. Também travam os pilares e distribuem as cargas horizontais entre os elementos de contraventamento. As vigas são elementos com uma dimensão predominante, usualmente dispostos na horizontal, que recebem o carregamento das lajes e/ou de outras vigas e os transmite aos apoios. Os pilares, como as vigas, são elementos com uma dimensão predominante, usualmente na vertical, que recebem o carregamento das vigas ou das lajes e os transmitem aos pilares dos andares inferiores ou às fundações, que, por sua vez, são elementos que transmitem os esforços da estrutura ao solo.

O pilar, então, é um elemento essencial a qualquer estrutura de concreto armado por transmitir todos os esforços às fundações, estando sujeito principalmente a esforços de compressão. Sabendo disso, danos ou patologias nos pilares podem acarretar consequências sérias para a estrutura, podendo chegar até em colapso progressivo. Segundo a norma 7-05 da [American Society of Civil Engineers](#page-76-0) [\(2006\)](#page-76-0), esse conceito é definido pela propagação de uma falha localizada na estrutura ocasionando o colapso da mesma ou de uma parte desproporcional ao dano inicial.

O colapso progressivo pode ocorrer de diversas formas e uma delas é a redistribuição dos esforços causada pela falha de um pilar. Sabendo disso, torna-se importante apresentar as patologias que tipicamente afetam pilares.

As patologias que podem afetar pilares dependem de fatores construtivos, de uso e de projeto. Pilares em garagens, por exemplo, são suscetíveis a carbonatação devido à alta concentração de gás carbônico proveniente dos carros e à atmosfera provida pelo local enclausurado. Segundo [Neville](#page-77-0) [\(2011\)](#page-77-0), a carbonatação pode levar à retração do concreto e à diminuição do pH da água dos poros da pasta de cimento endurecida que, por sua vez, remove a camada de passivação da armadura possibilitando a corrosão.

No caso de problemas de projeto, pilares com alta densidade de armadura podem provocar nichos de concretagem e com cobrimento insuficiente podem sofrer corrosão generalizada causando a expansão da seção das armaduras e posteriormente o rompimento dos estribos. Pilares térreos que não foram devidamente impermeabilizados podem sofrer infiltração, o que acarreta, em alguns casos, ataque por ácidos e/ou erosão. Ainda segundo [Neville](#page-77-0) [\(2011\)](#page-77-0) estes problemas provocam a desagregação do concreto levando à diminuição da seção resistente, à exposição da armadura e possibilitando a ocorrência de outras patologias.

Ainda sobre problemas de projeto, em alguns casos, podem ocorrer cargas excepcionais na estrutura que não foram consideradas pelo projetista. Cargas como terremotos, por exemplo, dificilmente são incluídas em projetos no Brasil e, se ocorrerem durante a utilização da estrutura, existe chance de falha. Há também alguns casos em que os projetistas não consideram cargas que deveriam ser consideradas devido a alguma particularidade do projeto ou mudança de uso da estrutura. Um exemplo disso é a ciclovia Tim Maia, no Rio de Janeiro, cujo traçado é sobre a encosta. Segundo relatos da imprensa sobre o laudo emitido pelo CREA-RJ, em 2016 um trecho da ciclovia desabou pelo fato de que os esforços provocados pelas ondas do mar não foram considerados [\(ROUVENAT,](#page-78-1) [2020\)](#page-78-1).

Há também casos em que os agregados utilizados no concreto são reativos, isto é, possuem substâncias que podem reagir com os componentes do cimento provocando efeitos indesejados. Segundo [Neville](#page-77-0) [\(2011\)](#page-77-0), quando o agregado apresenta alto teor de sílica propensa a reagir quimicamente com componentes alcalinos do cimento, forma-se um gel que fica ao redor do agregado, destruindo a aderência entre o mesmo e pasta de cimento. Além disso, o gel formado tem propriedades expansivas, o que gera pressões internas nos poros do concreto. No caso de agregados de calcário dolomítico, pode ocorrer uma reação entre os carbonatos das partículas e os componentes alcalinos cujos produtos possuem volume maior do que o volume inicial. Isto faz com que forme-se uma região de reação em torno do agregado reativo na qual ocorre fissuração e perda de aderência entre a matriz e o agregado.

Em todos estes casos, a diminuição da resistência do pilar pode levar à falha da estrutura. Há diversos exemplos recentes de falha de edifícios devido a problemas nos pilares. Dentre eles está o edifício Andrea que ruiu em Fortaleza (CE) no dia 15 de outubro de 2019. Como pode ser observado na figura [1,](#page-20-0) a estrutura apresentou patologias severas nos pilares.

<span id="page-20-0"></span>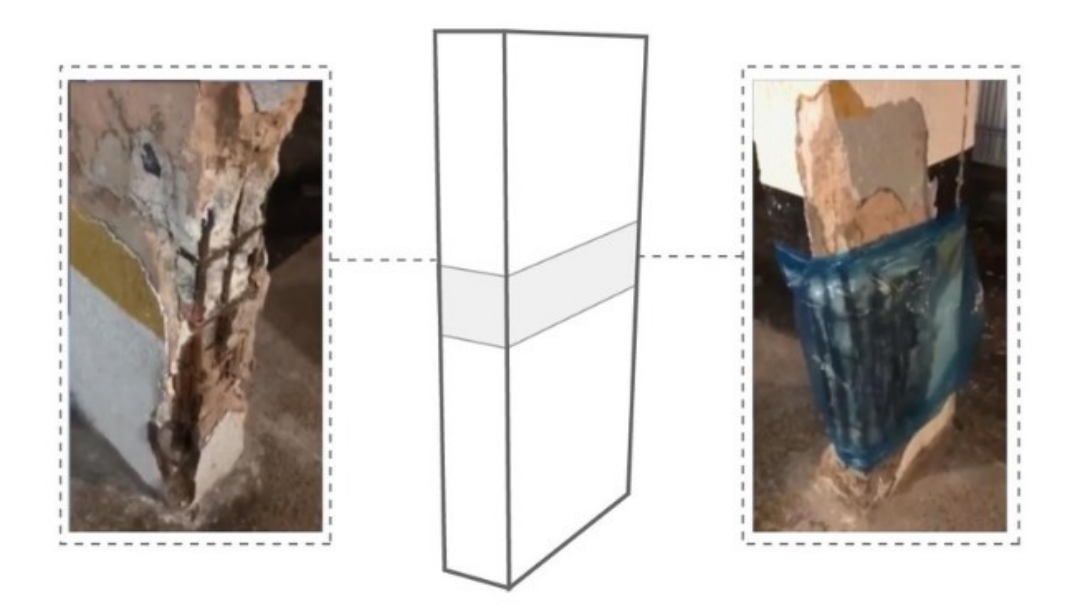

Figura 1 – Pilares do Edifício Andrea antes do desabamento.

Fonte: [Costa e Paulino](#page-76-1) [\(2019\)](#page-76-1).

Outro exemplo de edifício que ruiu devido à redistribuição de esforços causada pela perda de um pilar é o edifício Liberdade, no Rio de Janeiro (RJ), que sofreu colapso em 25 de janeiro de 2012. Segundo a reportagem de [Freitas, Xerez e Almeida](#page-77-1) [\(2019\)](#page-77-1), o CREA-CE aponta que um pilar foi removido da estrutura no 9º andar durante uma reforma, fazendo com que toda a estrutura sofresse falha e ainda provocasse o desabamento de dois edifícios vizinhos.

Como no caso do edifício Andrea e em muitos outros, uma forma eficiente de evitar o colapso progressivo é a realização de reforço estrutural nos pilares que apresentam patologias ou mesmo nos pilares críticos da estrutura.

Existem várias maneiras de realizar um reforço estrutural em pilares: adição de novas armaduras associado ao aumento ou reposição da seção transversal, adição de perfis metálicos, protensão exterior, confinamento com compostos poliméricos de fibra de carbono ou chapas metálicas. Cada uma delas possui cuidados que devem ser tomados e situações onde são recomendadas.

Segundo [Souza e Ripper](#page-78-2) [\(2009\)](#page-78-2), a adição de novas armaduras geralmente é empregada em casos de corrosão severa da armadura existente. Esse reforço é utilizado para a recuperação da capacidade resistente do pilar. Porém deve-se atentar para a origem da corrosão e tomar medidas para que a nova armadura não sofra o mesmo tipo de patologia. Um exemplo dessa metodologia é mostrado na figura [2.](#page-21-0)

A adição de perfis metálicos é uma solução empregada quando há a necessidade

<span id="page-21-0"></span>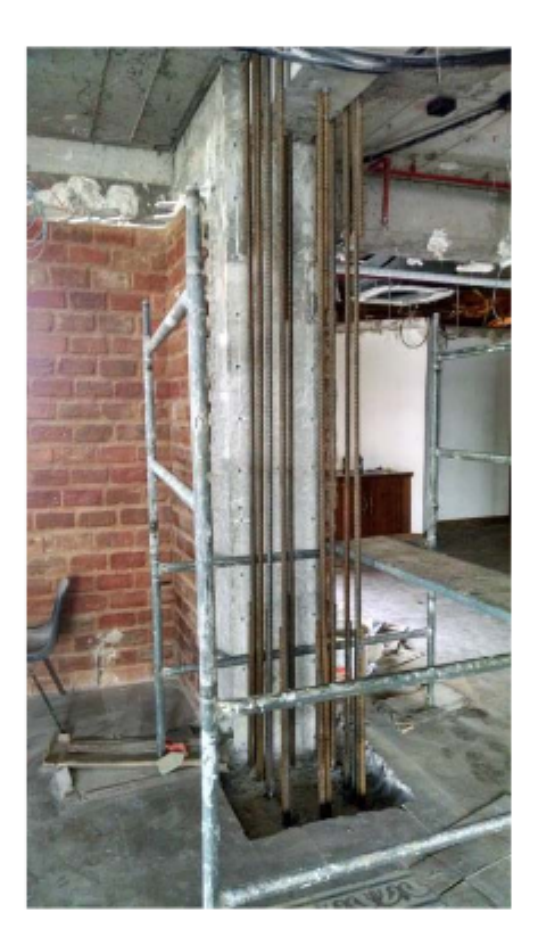

Figura 2 – Exemplo de armadura de reforço e mudança de seção.

Fonte: [Santos et al.](#page-78-3) [\(2018\)](#page-78-3).

de urgência e/ou quando não há possibilidade de realizar grandes alterações na peça. O procedimento consiste em adicionar perfis metálicos fixados ao pilar com resina polimérica e preenchidos com graute ou argamassa. O ganho de resistência se dá pela associação da resistência do perfil à resistência residual do pilar. O início do processo pode ser visto na figura [3.](#page-22-0)

A protensão externa, por sua vez, é o processo de colocar cabos em posições estratégicas e tensioná-los de forma que a reação que os mesmos exercem na estrutura aumente sua resistência. Segundo [Souza e Ripper](#page-78-2) [\(2009\)](#page-78-2), esse procedimento pode ser empregado tanto para recuperar a capacidade resistente de pilares danificados quanto para aumentar a resistência de um pilar existente cuja estrutura sofrerá mudança de uso. Um exemplo do posicionamento do cabo externo pode ser visto na figura [4.](#page-22-1) É importante ressaltar que esta metodologia só funciona corretamente se a ancoragem dos cabos for efetiva, isto é, bem executada e com os materiais adequados.

Dentre os tipos de reforço para pilares, o confinamento de pilares de concreto armado, com chapas metálicas ou fibras de carbono tem sido uma alternativa eficiente por provocar ganhos de resistência e ductilidade ao concreto sem a necessidade de remover

<span id="page-22-0"></span>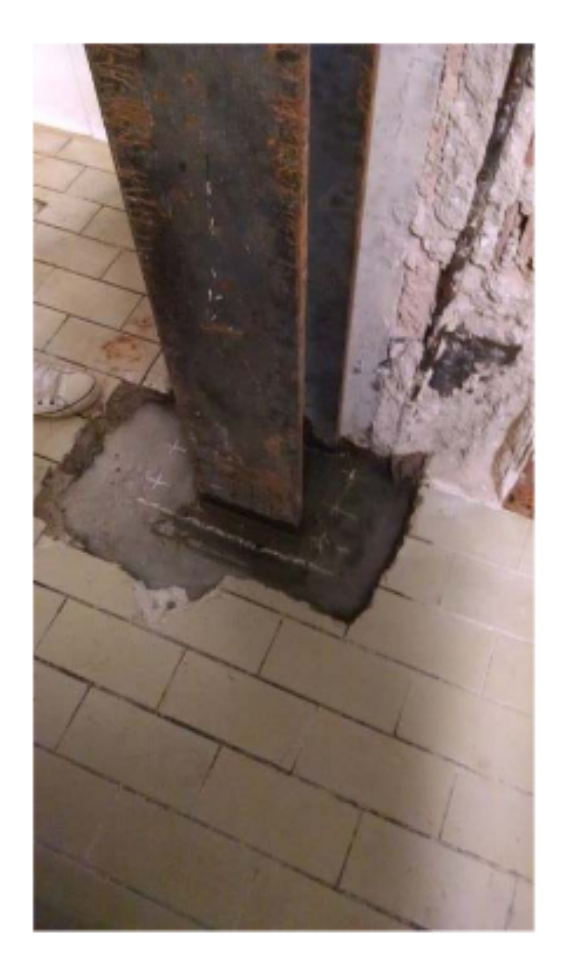

Figura 3 – Exemplo de adição de perfil metálico.

Fonte: [Santos et al.](#page-78-3) [\(2018\)](#page-78-3).

<span id="page-22-1"></span>Figura 4 – Substituição de um pilar danificado, com a consequente redistribuição de esforços, através da aplicação de protensão exterior.

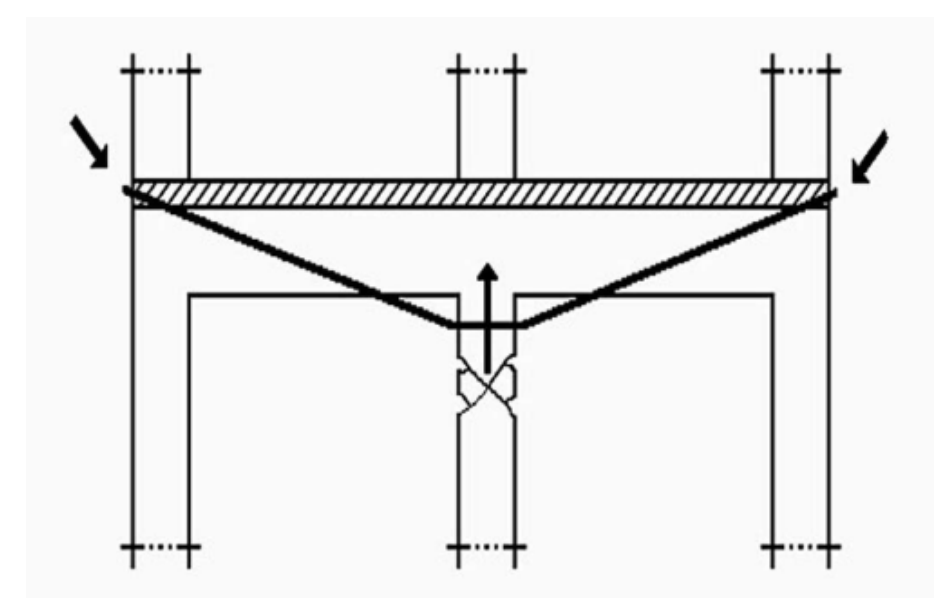

Fonte: [Souza e Ripper](#page-78-2) [\(2009\)](#page-78-2).

ou refazer parte da estrutura original. Essa estratégia provoca um estado triaxial de compressão no pilar, possibilitando que a carga de compressão atinja valores maiores provocando os mesmos níveis de tensões cisalhantes na estrutura não confinada.

Existem duas modalidades de confinamento em pilares, são elas o confinamento ativo e o passivo. No confinamento ativo, o mecanismo se assemelha ao utilizado na protensão, isto é, o material utilizado no reforço é tensionado de modo a comprimir o pilar, provocando efeitos de confinamento com o concreto ainda indeformado. As forças iniciais de confinamento na seção transversal do pilar estão representadas no esquema da figura [5.](#page-23-0)

<span id="page-23-0"></span>Figura 5 – Esquema de seção transversal de um pilar reforçado por confinamento ativo.

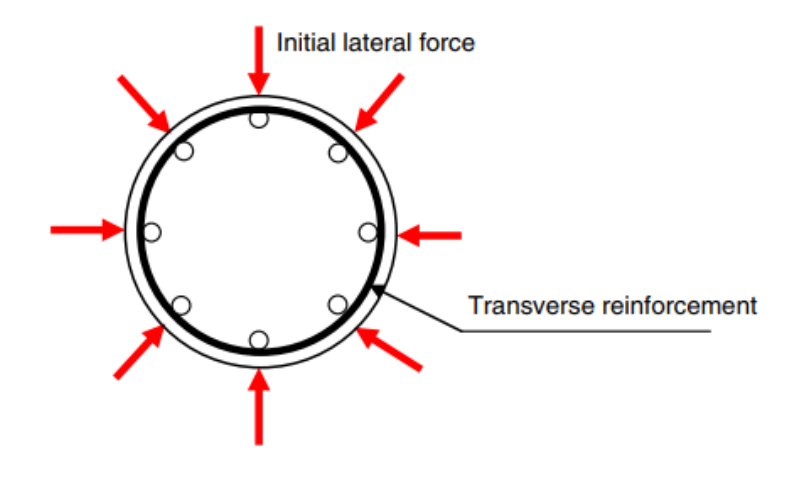

Fonte: [Holmes, Niall e O'Shea](#page-77-2) [\(2015\)](#page-77-2).

O confinamento passivo ocorre quando o material do reforço não é previamente tensionado. Este passa a ser solicitado ao ser pressionado pela deformação axial do pilar, respondendo então com tensões de compressão em direção ao eixo do pilar, provocando confinamento. O confinamento passivo está representado na figura [6.](#page-23-1)

<span id="page-23-1"></span>Figura 6 – Efeito do confinamento passivo no a) material confinante e b) no concreto.

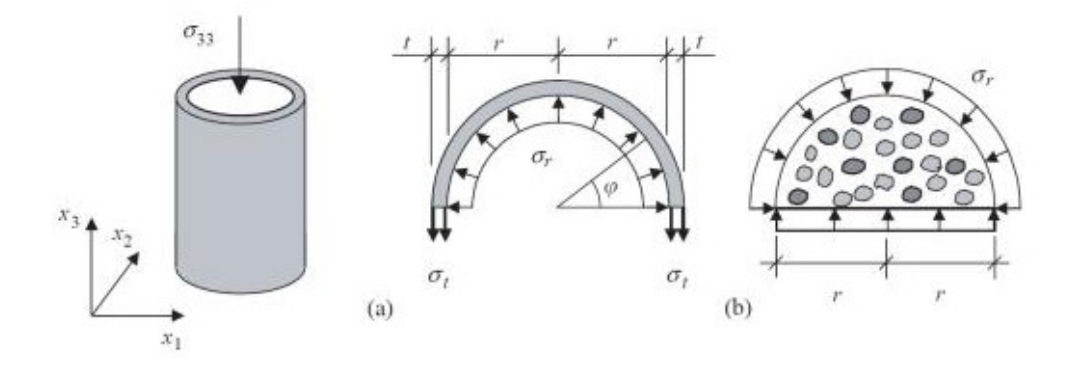

Fonte: [Santos](#page-78-4) [\(2018\)](#page-78-4).

De forma a conseguir representar matematicamente este modelo de reforço e observar as distribuições de tensões, foi desenvolvido um software na linguagem FORTRAN para realizar esta análise utilizando o método dos elementos finitos posicional (MEFP).

Neste contexto, este projeto tem como objetivo desenvolver modelos que empreguem formulações que realizem a análise não linear tridimensional de pilares de concreto armado confinados pelo método de encamisamento. Além disso, pretende-se empregar uma formulação que seja simples e que tenha baixo custo computacional.

Sabendo que os problemas de engenharia tem se tornado cada vez mais significativos e desafiadores, acompanhando aumento da capacidade de processamento dos computadores, abrem-se portas para que problemas mais complexos sejam estudados. Porém formulações complexas nem sempre são a única alternativa para representar estes problemas e, ao buscar menor custo computacional, permite-se utilizar o tempo economizado com outras análises pertinentes ao problema. Por esse motivo, justifica-se estudar as formulações propostas, de modo que torne-se possível encontrar uma metodologia eficiente de representar um problema atual como o reforço de pilares por encamisamento.

Este trabalho está organizado em cinco capítulos. No primeiro consta uma introdução ao tema, os objetivos do trabalho e a metodologia utilizada. O segundo capítulo apresenta o comportamento mecânico de pilares confinados. O terceiro capítulo apresenta o método dos elementos finitos com formulação em posições e as formulações utilizadas para adição de elementos de reforço. No quarto capítulo são mostrados exemplos de validação do código implementado e exemplos de aplicação do mesmo. No último capítulo está a conclusão do trabalho e sugestões para trabalhos futuros.

#### <span id="page-24-0"></span>**1.1 Objetivos**

Este projeto tem como objetivo desenvolver um código na linguagem FORTRAN capaz de realizar a análise mecânica, por meio do método dos elementos finitos posicional, de pilares confinados por encamisamento.

Para isso, tem-se os seguintes objetivos específicos:

- Desenvolver um código capaz de realizar análise mecânica elástica em uma estrutura com elementos tridimensionais;
- Implementar a capacidade de processar estrutura com elementos de fibra e faces ativadas sem aumentar o número de graus de liberdade da estrutura;
- Implementar a possibilidade de aplicar tensão prévia (ou protensão) na camisa;
- Avaliar as diferenças observadas nos resultados, por meio de exemplos significativos.

#### <span id="page-25-0"></span>**1.2 Metodologia**

Este trabalho visa a construção progressiva de um modelo baseado em elementos finitos para a análise de pilares encamisados. Dessa forma, foram desenvolvidos modelos com diferentes níveis de complexidade para a análise da eficácia de representação de cada um deles. Estes foram implementados utilizando a linguagem FORTRAN.

A elaboração de diferentes modelos tem como objetivo verificar o efeito de representação de cada técnica aplicada, isto é, comparar a proximidade do problema real atingida pelas aproximações adotadas. Por isso, parte-se do pressuposto que os modelos não representam completamente o problema real e, desta maneira, são estudadas diversas aproximações fazendo uso da formulação do MEFP e do elemento finito prismático de base triangular.

O desenvolvimento dos modelos possui a mesma metodologia, sendo esta composta por: elaborar a formulação em MEFP com o elemento escolhido; implementar a formulação utilizando a linguagem FORTRAN; executar os exemplos de validação; analisar os resultados obtidos.

O primeiro modelo proposto foi desenvolvido considerando os elementos que representam o reforço sem deformação inicial imposta. Dessa maneira, pretende-se mostrar a implementação do método dos elementos finitos posicional utilizando o elemento prismático de base triangular para representar pilares encamisados. Espera-se que este modelo seja pouco representativo devido ao fato de que a camisa não possui deformação inicial imposta e, portanto, somente o confinamento passivo seja simulado, fazendo com que o efeito na deformação lateral seja menor do que o esperado.

Em seguida propôs-se considerar os elementos da camisa com uma deformação prescrita, de modo a simular um confinamento imposto no pilar de concreto. Para este modelo, a deformação que foi imposta na camisa é perpendicular ao eixo do pilar, de modo a provocar tensões de compressão e reduzir a deformação lateral do concreto.

Após a elaboração dos códigos dos modelos, foram utilizados exemplos com materiais diferentes para a camisa e seções transversais diferentes para o pilar. O uso de seções transversais diferentes nos exemplos visa observar a influência da geometria da seção na distribuição de tensões e como esta é contemplada nos modelos desenvolvidos além de analisar a mudança no estado triaxial de tensões obtido.

Busca-se observar as seguintes características do pilares de concreto encamisados:

- Deslocamentos laterais
- Tensões principais
- Deformações principais

• Distribuição de tensões e deformações

A última etapa consistiu em avaliar os resultados dos exemplos de cada um dos modelos considerando as aproximações feitas. Com isso, estudou-se as diferenças provocadas por cada aproximação adotada e, então, foram identificadas melhorias possíveis para que o modelo torne-se mais representativo.

#### <span id="page-28-1"></span>**2 COMPORTAMENTO DE PILARES DE CONCRETO CONFINADOS**

Como afirmado por [Chen e Saleeb](#page-76-2) [\(1994\)](#page-76-2), durante o processo de carregamento, o concreto não sofre somente deformações elásticas, mas também deformações inelásticas e dependentes do tempo. Estas são causadas por mudanças na microestrutura do material.

A deformação inelástica deve-se principalmente à microfissuração. Este fenômeno é, também, fator determinante na ruptura do concreto. As microfissuras existem no concreto antes mesmo da aplicação da carga, causadas por segregação, retração ou dilatação térmica. Ao aplicar a carga, estas se propagam devido a diferença de rigidez entre agregado e matriz.

A propagação da microfissuração, como discutido por [Santos](#page-78-4) [\(2018\)](#page-78-4), ocorre em fases dependentes da relação entre o carregamento e a tensão última do concreto. A última delas ocorre quando o carregamento aplicado atinge 75% da resistência à compressão do concreto. Nesta fase, a microfissuração torna-se instável, isto é, acontece a propagação microfissuras mesmo sem o aumento do carregamento. Devido a este processo, ocorre um grande aumento da deformação no sentido perpendicular à aplicação da carga e, posteriormente, a ruptura. A ideia do confinamento do concreto surgiu com o propósito de diminuir a propagação das microfissuras através do controle da expansão lateral, estendendo assim o limite de compressão ao qual a peça pode ser submetida.

Existem várias estratégias de confinamento, dentre elas destacam-se o envelopamento por barras de aço em espiral, o envelopamento por estribos de aço pouco espaçados e o encamisamento. Os dois primeiros tipos de confinamento estão esquematicamente representados, respectivamente, nas figuras [7](#page-28-0) e [8.](#page-29-0)

<span id="page-28-0"></span>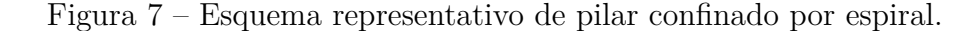

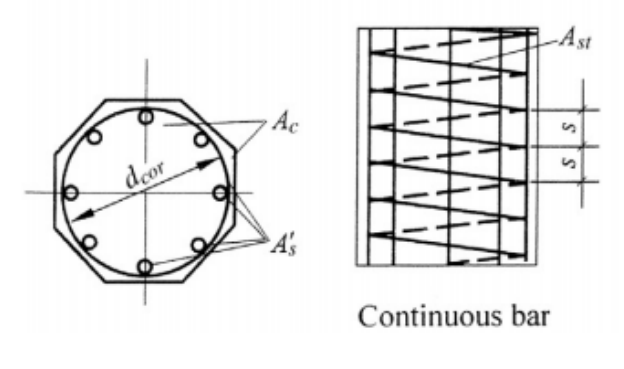

Fonte[:Guo](#page-77-3) [\(2014\)](#page-77-3).

Percebe-se pela figura [7](#page-28-0) que o espaçamento entre os anéis da espiral deve ser pequeno o suficiente para que ocorra o efeito do confinamento. O mesmo se aplica ao

<span id="page-29-0"></span>espaçamento dos estribos mostrado na figura [8.](#page-29-0)

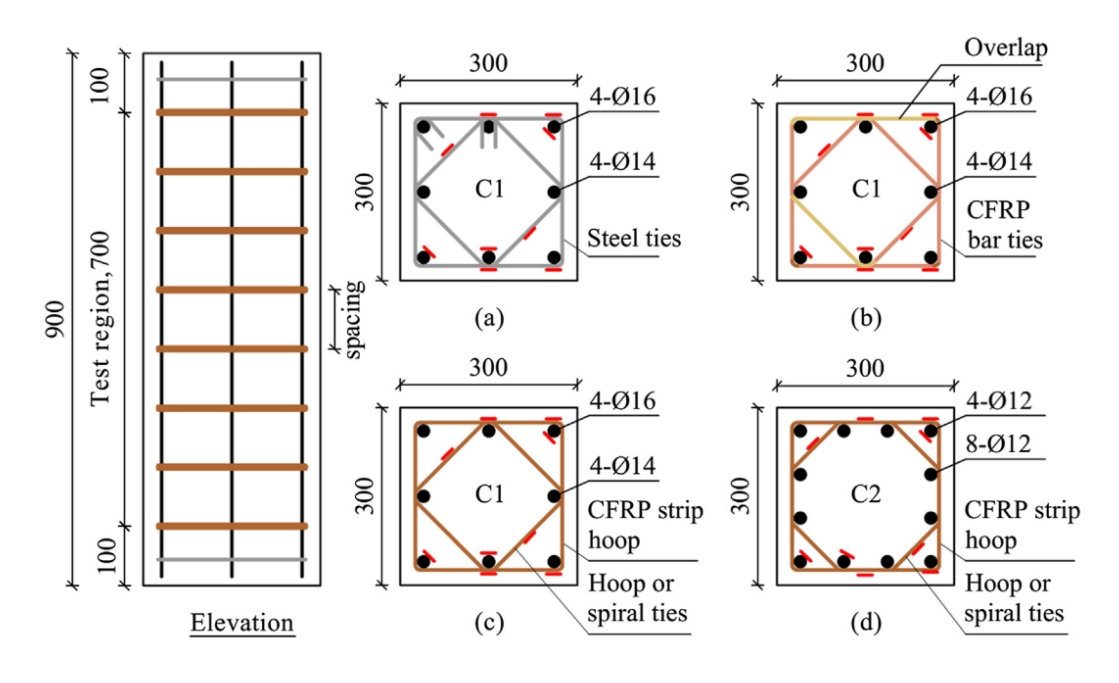

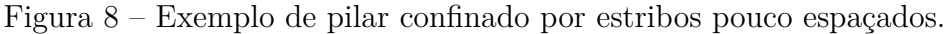

Fonte[:Tahir, Wang e Ali](#page-78-5) [\(2019\)](#page-78-5).

Neste trabalho, o tipo de confinamento estudado é o encamisamento de pilares de concreto. Nesta metodologia de reforço, o pilar é envolto em uma camisa de um material mais rígido, sendo este o responsável pelo efeito do confinamento no concreto.

Para que de fato ocorra o confinamento, o material escolhido para a camisa deve ser mais rígido que o concreto e com um módulo de Poisson menor. Devido a esta diferença de taxa de expansão lateral devido ao carregamento axial, o pilar promove tensões de tração na camisa. Neste processo, a camisa impede a expansão lateral do pilar e, consequentemente, provoca tensões de compressão nas direções perpendiculares à direção axial do pilar.

Sendo assim, o pilar torna-se submetido a um estado triaxial de compressão. Isso faz com que as tensões de compressão provocadas pela camisa aliviem as tensões máximas de cisalhamento. Devido a este alívio, aumenta-se a força axial máxima à qual o pilar pode ser submetido para chegar às tensões cisalhantes limítrofes.

<span id="page-29-1"></span>Tabela 1 – Aumento da resistência axial do concreto submetido a diferentes taxas de confinamento.

| $\sigma_1/\sigma_3$ | -0                                       |  |  | $\mid 0.1 \mid 0.2 \mid 0.3 \mid$ |
|---------------------|------------------------------------------|--|--|-----------------------------------|
|                     | $ f_3 /f_c$   1.2-1.5   2-3   5-6   8-10 |  |  |                                   |
| Fonte: Guo (2014).  |                                          |  |  |                                   |

Segundo [Guo](#page-77-3) [\(2014\)](#page-77-3) este aumento da resistência axial do pilar se dá proporcionalmente à relação entre a tensão axial e as tensões laterais, como pode ser visto na tabela [1.](#page-29-1) Nota-se que *f<sup>c</sup>* representa a resistência à compressão para o estado uniaxial e *f*<sup>3</sup> representa a resistência à compressão na direção 3 (do eixo do pilar) no caso triaxial.

Ainda segundo [Guo](#page-77-3) [\(2014\)](#page-77-3), a deformação máxima axial do concreto confinado aumenta rapidamente conforme aumenta-se a relação entre  $\sigma_1$  e  $\sigma_3$ . Além disso, existe uma relação ótima entre *σ*<sub>2</sub> e *σ*<sub>3</sub> para maximizar o aumento da resistência axial, sendo esta entre 0,3 e 0,6.

Com o confinamento do concreto, [Sfer et al.](#page-78-6) [\(2002\)](#page-78-6) observa que houveram alterações no principal mecanismo de falha do pilar. No concreto não confinado, a falha ocorre devido à propagação da microfissuração em todo o volume da peça. Ao submeter o concreto ao confinamento, observa-se que há pouca microfissuração e a ruptura se dá pela propagação de poucas macrofissuras que dividem a peça. Conforme há o aumento do nível de confinamento, isto é, com o aumento da compressão perpendicular ao eixo, a microfissuração diminuí e dá lugar a fissuras bem pronunciadas. Este processo é exemplificado pela figura [9.](#page-30-0)

<span id="page-30-0"></span>Figura 9 – Modos de ruptura sob diferentes pressões laterais *σ<sup>L</sup>* para concreto C30.

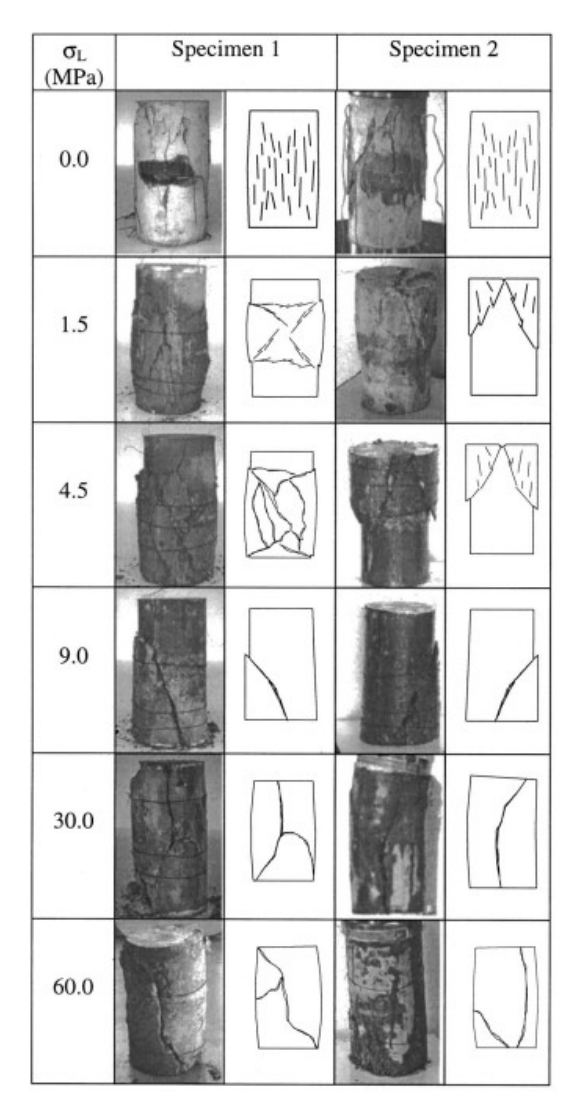

Fonte: [Sfer et al.](#page-78-6) [\(2002\)](#page-78-6).

Em seu experimento, [Sfer et al.](#page-78-6) [\(2002\)](#page-78-6) utilizaram concreto com *f<sup>c</sup>* de 30 MPa. Nota-se que, nos níveis mais baixos de confinamento, isto é, com pressões laterais de até 15% do *fc*, ainda é possível perceber fissuras pequenas e distribuidas. Com altos valores de pressão lateral percebe-se que a ruptura se dá por macrofissuras concentradas, que dividem a peça em duas ou três partes.

Quando confinado por encamisamento, a ruptura do pilar passa a depender, também, das propriedades mecânicas do material de reforço. Segundo [Berthet, Ferrier e Hamelin](#page-76-3) [\(2004\)](#page-76-3), em pilares confinados por camadas de polímeros reforçados por fibras (PRF), a falha ocorre pela ruptura das fibras tracionadas. Devido a isto, observa-se que a resistência última à compressão é maior com o aumento do número de camadas de polímero.

De acordo com os resultados experimentais de [Liang et al.](#page-77-4) [\(2019\)](#page-77-4), no caso de encamisamento por polímero reforçado por fibras de carbono, a resistência axial à compressão do pilar aumenta conforme o aumento do número de camadas do reforço mas diminuí com o aumento da esbeltez. Além disso, em pilares mistos de concreto com perfil metálico, o confinamento retarda a flambagem local do perfil, aumentando a performance mecânica da estrutura.

Os estudos de [Guo et al.](#page-77-5) [\(2019\)](#page-77-5) mostram que pilares parcialmente confinados por polímeros reforçados por fibras também aumentam significativamente a sua capacidade compressiva. Percebe-se também que, para pilares com a mesma proporção volumétrica de PRF, a capacidade resistiva aumenta com a espessura da camada do reforço, independentemente da altura do pilar.

Embora seja possível encontrar diversos estudos experimentais a respeito do confinamento de pilares na literatura, abordagens numéricas são mais escassas. [Seixas](#page-78-7) [\(2003\)](#page-78-7) afirma que os modelos presentes na literatura são restritos a situações específicas e a modelos analíticos.

Em seu trabalho, [Seixas](#page-78-7) [\(2003\)](#page-78-7) utiliza elementos tridimensionais isoparamétricos para simular o concreto e elementos unidimensionais para armadura. Utiliza, também, uma formulação Lagrangeana total de modo a permitir a análise geometricamente não-linear.

[Seixas](#page-78-7) [\(2003\)](#page-78-7) aborda a plasticidade do aço considerando-o elastoplástico perfeito, isto é, com endurecimento linear, e os compósitos do reforço são modelados através de um caso particular de elastoplasticidade perfeita. Além disso, faz uso de um modelo de fissuração distribuída, de modo a considerar a contribuição do concreto entre as fissuras.

Segundo [Piscesa, Attard e Samani](#page-78-8) [\(2017\)](#page-78-8), um dos maiores desafios da simulação de pilares confinados é determinar a área efetiva de confinamento do núcleo de concreto. Para isso, os autores propõem um modelo de plasticidade para representar o concreto cuja lei de escoamento possui uma taxa de dilatação específica que leva em consideração o número de camadas, a espessura e o módulo de elasticidade na direção das fibras do PRF, além do diâmetro do pilar.

Os autores simularam pilares circulares confinados por manta de polímero reforçado por fibras, nos quais o concreto e o PRF foram simulados utilizando um elemento hexaédrico de 8 nós e o aço foi simulado utilizando elemento de treliça com elastoplasticidade perfeita. [Piscesa, Attard e Samani](#page-78-8) [\(2017\)](#page-78-8) concluem que a taxa de dilatação não constante proposta provém resultados mais precisos do que quando considerada constante. Além disso, afirmam que o modelo de deformação lateral do concreto, isto é, modelo de deformação na direção perpendicular ao eixo, tem grande influência na previsão do comportamento de pilares confinados.

Existem, também, diversos trabalhos que buscam desenvolver um modelo que represente o comportamento de pilares confinados utilizando softwares comerciais. [Ferrotto,](#page-77-6) [Fischer e Cavaleri](#page-77-6) [\(2018\)](#page-77-6) propuseram um modelo utilizando o software ABAQUS de pilares confinados por PRF que considera a relação entre tensão e deformação presente no pilar antes do confinamento.

A estratégia proposta por [Ferrotto, Fischer e Cavaleri](#page-77-6) [\(2018\)](#page-77-6) foi de utilizar uma lei constitutiva para o concreto confinado diferente da usada para o concreto não confinado, de modo a capturar os efeitos de encruamento e amolecimento. Os autores utilizaram elementos finitos tridimensionais de 8 nós com integração reduzida e controle do tipo ampulheta para simular o concreto. Para o reforço de PRF foi utilizado elemento finito de casca de 4 nós, também com integração reduzida e uso da técnica de controle do tipo ampulheta. A conexão entre o concreto e a manta de PRF foi considerada aderência perfeita. Detalhes do modelo podem ser observados na figura [10.](#page-33-0)

<span id="page-33-0"></span>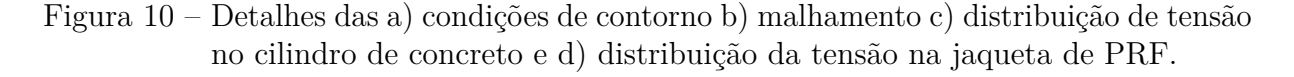

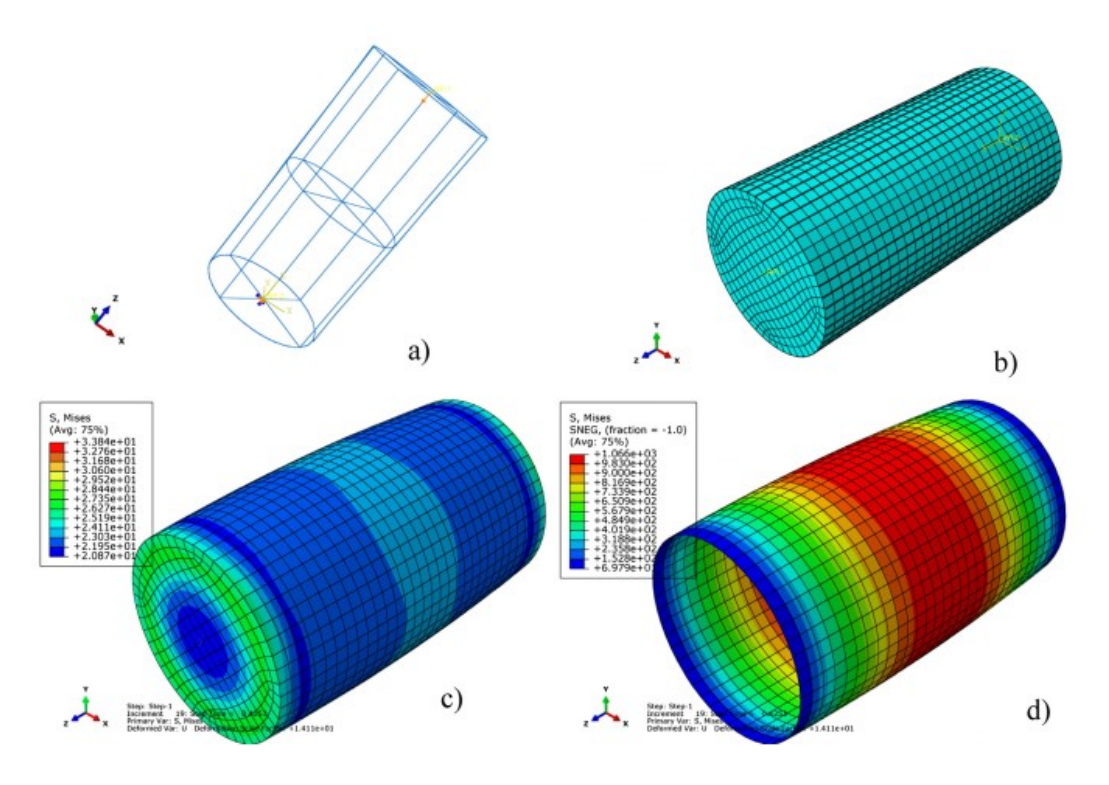

Fonte: [Ferrotto, Fischer e Cavaleri](#page-77-6) [\(2018\)](#page-77-6).

Para a modelagem do material do reforço, foi utilizado o tipo "Lamina" disponível no software ABAQUS. Este modelo considera o material com direções preferenciais das fibras com módulos de elasticidade diferentes para cada direção e um módulo de Poisson único. [Ferrotto, Fischer e Cavaleri](#page-77-6) [\(2018\)](#page-77-6) concluem que a representação da manta de reforço é uma das partes mais delicadas do modelo e tem relação direta com a precisão dos resultados.

[Kadhim et al.](#page-77-7) [\(2019\)](#page-77-7) propuseram um modelo utilizando o software comercial ANSYS para simular pilares confinados por matriz cimentícia reforçada por fibras. Segundo os autores, este sistema é uma aplicação recente do confinamento por polímeros reforçados por fibras desenvolvido para superar as limitações do uso de adesivos epóxi. A metodologia consiste no compósito de PRF disposto na forma de malha bidimensional impregnada com argamassa de cimento.

Os referidos autores fizeram simulações de pilares esbeltos confinados com carregamentos concêntricos e excêntricos. O núcleo de concreto foi simulado com elementos finitos tridimensionais hexaédricos de 8 nós e o reforço por elementos finitos de casca com 4 nós. As fibras do reforço foram consideradas elasticamente lineares até o momento do início do dano, sendo este desencadeado por uma tensão pré-definida. Os autores utilizaram o modelo de concreto, baseado no critéiro de Drucker-Praguer, disponível no

software ANSYS. As diferenças mais relevantes para o problema físico estudado são a inserção de critérios de falha diferentes para tração e compressão, lei constitutiva não linear para a compressão e encruamento e amolecimento para tração e compressão. Detalhes da construção do modelo proposto podem ser observados na figura [11.](#page-34-0)

<span id="page-34-0"></span>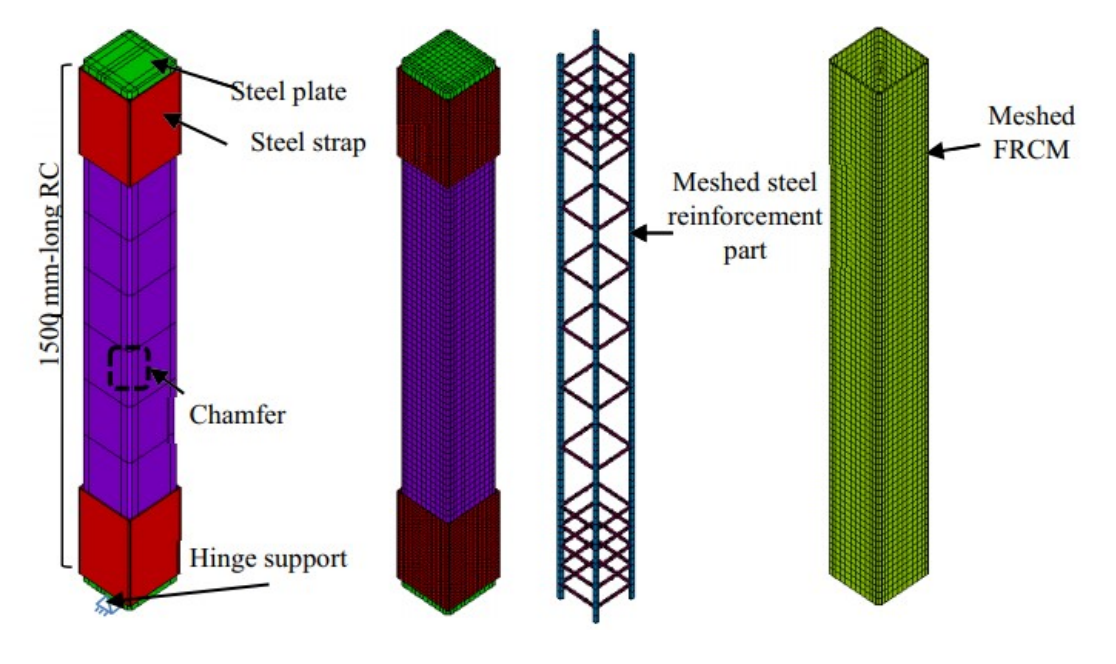

Figura 11 – Detalhes do modelo proposto pela referência.

Fonte: [Kadhim et al.](#page-77-7) [\(2019\)](#page-77-7).

[Kadhim et al.](#page-77-7) [\(2019\)](#page-77-7) ressaltam que o modelo proposto consegue abranger fenômenos como a flambagem global, não linearidades no núcleo de concreto e na argamassa de cimento e falhas na malha de compósito de PRF. Os autores concluíram que o modelo consegue representar, com divergência máxima de resultados de 12%, pilares confinados com carga excêntrica.
# **3 MÉTODO DOS ELEMENTOS FINITOS - FORMULAÇÃO EM POSIÇÕES**

Na engenharia e na física, diversos fenômenos podem ser descritos em termos de equações diferenciais. Segundo [Fish e Belytschko](#page-77-0) [\(2007\)](#page-77-0), resolvê-las através de métodos analíticos tradicionais pode ser quase impossível, exceto em casos muito específicos, com geometrias simples e grande delimitação do problema. O método dos elementos finitos é um método numérico que permite a solução desses problemas de maneira aproximada. Para este trabalho foi utilizado o método dos elementos finitos com a formulação em posições.

O método dos elementos finitos posicional foi inicialmente proposto por [Bonet](#page-76-0) [et al.](#page-76-0) [\(2000\)](#page-76-0) e [Coda e Greco](#page-76-1) [\(2004\)](#page-76-1), trabalhos nos quais a formulação foi apresentada demonstrando sua precisão e simplicidade. A formulação, apresentada em [Coda](#page-76-2) [\(2018\)](#page-76-2), consiste em uma descrição Lagrangeana total baseada no método dos elementos finitos. Dessa forma, a variável principal do problema não é mais o deslocamento, mas sim a posição nodal. Isso faz com que, naturalmente, a descrição não-linear geométrica seja exata.

O processo inicia-se pela subdivisão da geometria da estrutura analisada em vários elementos finitos de geometrias definidas, sendo estas de acordo com os tipos de elementos escolhidos. Um exemplo de divisão de domínio pode ser visto na figura [12](#page-37-0) para uma chapa com um furo. Pretende-se determinar a posição final de pontos definidos nos elementos para então interpolar o deslocamento e as tensões em um ponto qualquer da estrutura, isto é, do meio discreto.

Utilizando o domínio subdividido, busca-se a configuração de equilíbrio do problema, isto é, a posição para qual as forças internas da estrutura se igualam às forças externas. De modo a calcular esses valores, utiliza-se o conceito de potencial energético.

<span id="page-36-0"></span>O potencial energético Π para problemas estáticos, conforme a equação [3.1,](#page-36-0) é composto por duas parcelas: a energia interna de deformação *U<sup>e</sup>* e a energia potencial das forças externas *P*.

$$
\Pi = U_e + P \tag{3.1}
$$

A energia interna de deformação subdivide-se, para a abordagem proposta para pilares confinados, em três parcelas. Uma se refere à matriz de concreto *U<sup>e</sup>m*, outra se refere às fibras  $U_{e_{fib}}$  e outra se refere ao reforço  $U_{e_{ref}}$ . A soma destas três parcelas resulta

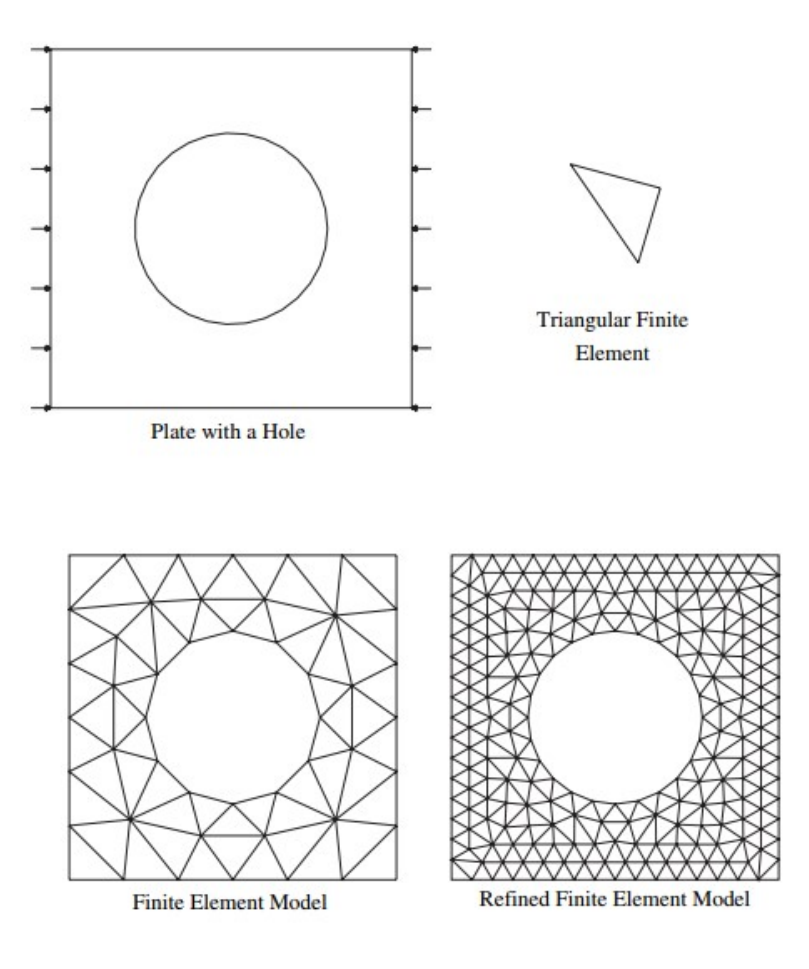

<span id="page-37-0"></span>Figura 12 – Discretização do domínio em elementos finitos.

Fonte: [Fish e Belytschko](#page-77-0) [\(2007\)](#page-77-0).

<span id="page-37-1"></span>na energia interna de deformação total conforme a equação [3.2.](#page-37-1)

$$
U_e = U_{e_m} + U_{e_{fib}} + U_{e_{ref}} \tag{3.2}
$$

Segundo a proposta aqui desenvolvida, a matriz é representada por elementos tridimensionais, o reforço por elementos bidimensionais e as fibras por elementos unidimensionais. Visando tornar a explicação mais objetiva, apenas a formulação da parcela da energia de deformação da matriz será apresentada, sabendo que as outras parcelas são casos particulares da mesma. A energia de deformação da matriz é calculada conforme a equação [3.3.](#page-37-2)

$$
U_{e_m} = \int_{dV_0} S : E \, dV_0 \tag{3.3}
$$

<span id="page-37-2"></span>em que *S* é o tensor de tensões de Piola-Kirchhoff de segunda espécie e *E* é o seu conjugado energético, o tensor de deformações de Green-Lagrange.

É importante ressaltar que a relação da equação [3.3](#page-37-2) é verdadeira para qualquer

par de conjugados energéticos de tensão e deformação. No caso deste trabalho, a opção pelo par em questão justifica-se pelo fato de que o tensor *E* é uma medida de deformação Lagrangeana, isto é, tem a posição inicial como referência, o que corrobora com a proposta da formulação posicional. Além disso, esse tensor é uma medida de deformação objetiva.

<span id="page-38-0"></span>A minimização da energia de deformação interna, isto é, sua primeira derivada em relação à posição atual, corresponde às forças internas referentes à configuração considerada. Essa relação é descrita pela equação [3.4.](#page-38-0)

$$
\overrightarrow{(F^{int})} = \int_{dV_0} S : \frac{\partial E}{\partial \overrightarrow{Y}} dV_0
$$
\n(3.4)

Após calculada a força interna, resta saber o valor das forças externas aplicadas na configuração estudada. Para isso, como na equação [3.4,](#page-38-0) faz-se a minimização da energia potencial das forças externas *P* em relação à posição atual.

<span id="page-38-1"></span>Por fim é possível determinar se as forças externas se igualam às internas através da equação [3.5,](#page-38-1) indicando que a configuração estudada é de equilíbrio. Porém, como a posição estudada é uma tentativa de encontrar a posição de equilíbrio, é provável que esta equação não seja igual a zero, isto é, possua um resíduo  $\overrightarrow{q}$ .

$$
\overrightarrow{(F^{int})} - \overrightarrow{(F^{ext})} = \overrightarrow{g} \cong 0 \tag{3.5}
$$

De modo a minimizar o resíduo ao ponto que o mesmo possa ser aproximadamente zero, pode-se utilizar o método iterativo incremental de Newton-Raphson. Para este método,  $\overrightarrow{q}$  é chamado de desbalanceamento mecânico.

O método consiste em encontrar a variação de posição que minimize o desbalanceamento. Com esta variação de posição, corrige-se a posição atual e refaz-se o cálculo. O processo é iterativo, ou seja, repete-se até que um critério de parada seja alcançado. Neste caso, busca-se que o desbalanceamento mecânico seja pequeno o suficiente para ser considerado aproximadamente zero. Um vez que esta exigência é atendida, considera-se que a configuração atual é a configuração de equilíbrio.

Na seção [3.1,](#page-38-2) o processo de solução utilizando o MEFP é explicado em termos matemáticos. Os termos individuais de cada etapa do processo são discretizados utilizando suas respectivas formulações.

## <span id="page-38-2"></span>**3.1 Discretização da Formulação**

A formulação é brevemente discutida neste capítulo e pode ser consultada com mais detalhes em [Coda](#page-76-2) [\(2018\)](#page-76-2).

Considera-se um domínio subdivido em vários elementos finitos com sua geometria e aproximação cinemática representada pelas respectivas funções de forma. Neste trabalho foi adotado o elemento prismático de base triangular cuja formulação é apresentada na seção [3.2.](#page-41-0)

Partindo do princípio da energia potencial conservativa, o potencial energético do problema estático é dado pela equação [\(3.1\)](#page-36-0). Dado o princípio da estacionariedade da energia mecânica, isto é, o equilíbrio da estrutura só ocorre quando a variação da energia mecânica é nula, pode-se escrever a equação [\(3.1\)](#page-36-0) em sua forma variacional:

$$
\delta \Pi = \frac{\partial U_e}{\partial Y} \delta Y + \frac{\partial P}{\partial Y} \delta Y = 0 \tag{3.6}
$$

<span id="page-39-1"></span><span id="page-39-0"></span>Para que a equação [\(3.6\)](#page-39-0) seja satisfeita, a variação *δY* deve poder assumir qualquer valor, ou seja, é um valor arbitrário. Além disso, o operador *δ* pode ser considerado um operador diferencial, o que leva à equação [\(3.7\)](#page-39-1):

$$
\frac{\partial \Pi}{\partial Y} = \frac{\partial U_e}{\partial Y} + \frac{\partial P}{\partial Y} = (F^{int}) + (F^{ext}) = 0
$$
\n(3.7)

em que (  $\rightarrow$  $\overrightarrow{F}^{int}$ ) são as forças internas e ( $\overrightarrow{F}^{ext}$ ) *F ext*) são as forças externas do problema.

<span id="page-39-2"></span>Dessa forma, a equação [\(3.7\)](#page-39-1) representa as equações de equilíbrio. Desenvolvendo os termos da energia potencial de deformação e da energia potencial das forças externas, obtém-se a seguinte equação:

$$
\delta\Pi = \int_{V_0} S : \delta E \, dV_o - \int_{V_0} \stackrel{\rightarrow}{b^0} \cdot \delta Y \, dV_o - \int_{A_0} \stackrel{\rightarrow}{p^0} \cdot \delta Y \, dA_o = 0 \tag{3.8}
$$

em que *V*<sup>0</sup> e *A*<sup>0</sup> são, respectivamente, o volume inicial e a área inicial,  $\rightarrow$ *b* 0 são as forças de corpo,  $\rightarrow$ *p* 0 são as forças de superfície, S é o tensor de tensões de Piola-Kirchhoff de segunda espécie e E é o tensor de deformações de Green-Lagrange.

Definidas as equações de equilíbrio para o problema mecânico, realiza-se então a descrição da geometria e da cinemática conforme a aproximação escolhida. Partindo do elemento e das aproximações escolhidas, as funções aproximadoras são definidas. Assim como no método dos elementos finitos descrito em deslocamentos, na descrição posicional também pode-se fazer uso dos polinômios de Lagrange.

É importante ressaltar que, para o método dos elementos finitos posicional, é necessário conhecer o gradiente da função mudança de configuração *†*. Esta função, assim como o cálculo de seu gradiente, são obtidos através de uma composição utilizando os  $\vec{f}_0$ , que mapeia o elemento do espaço adimensional na posição inicial, e  $f_1$  que mapeia o elemento do espaço adimensional na posição atual. Estas são funções apenas das coordenadas nodais e das funções de forma, como pode ser visto nas equações <span id="page-40-0"></span>[3.9](#page-40-0) e [3.10](#page-40-1) em que *φ<sup>k</sup>* são as funções de forma, *X* refere-se às posições nodais iniciais e *Y* refere-se às posições nodais atuais.

$$
x_i(\xi_1, \xi_2, \xi_3) = f_i^0(\xi_1, \xi_2, \xi_3) = \phi_k(\xi_1, \xi_2, \xi_3) X_i^k
$$
\n(3.9)

$$
y_i(\xi_1, \xi_2, \xi_3) = f_i^1(\xi_1, \xi_2, \xi_3) = \phi_k(\xi_1, \xi_2, \xi_3) Y_i^k
$$
(3.10)

<span id="page-40-1"></span>Dadas as funções mapeamento, os gradientes das mesmas são obtidos conforme as equações:

$$
A^{0} = \frac{\partial \vec{f}^{0}}{\partial \vec{\xi}} = \frac{\partial \phi_{k}}{\partial \vec{\xi}} \vec{X}^{k}
$$
 (3.11)

$$
A^{1} = \frac{\partial \overrightarrow{f}^{1}}{\partial \overrightarrow{\xi}} = \frac{\partial \phi_{k}}{\partial \overrightarrow{\xi}} \overrightarrow{Y^{k}}
$$
(3.12)

Com isso calcula-se o gradiente da mudança de configuração inicial para a atual *A*:

<span id="page-40-2"></span>
$$
A = A^{1} \cdot (A^{0})^{-1}
$$
\n(3.13)

A partir da equação [3.13](#page-40-2) é possível, então, fazer o cálculo das grandezas necessárias para a construção do variacional e, consequentemente, para a solução do sistema.

O sistema estará em equilíbrio no momento em que  $\overrightarrow{g}$  for nulo, isto é, menor que a tolerância desejada. Na tentativa inicial considera-se a posição atual coincidente com a inicial e então, de modo a minimizar o valor do desbalanceamento mecânico, faz-se uma expansão em Taylor do mesmo na vizinhança da primeira tentativa:

$$
g_j(\overrightarrow{Y^{t+1}}) = g_j(\overrightarrow{Y}^t) + \frac{\partial g_j}{\partial Y_k}\bigg|_{(\overrightarrow{Y}^t)} \Delta Y_k + O_j^2 = 0 \tag{3.14}
$$

<span id="page-40-4"></span><span id="page-40-3"></span>Os termos de ordem superior  $O_j^2$  podem ser desprezados por assumirem valores muito pequenos. Assim, a equação [3.14](#page-40-3) pode ser reescrita como:

$$
\Delta Y_k = -\left(\frac{\partial g_j}{\partial Y_k}\bigg|_{\overrightarrow{Y}^t}\right)^{-1} g_j(\overrightarrow{Y}^t) = -\left(\frac{\partial^2 U_e}{\partial Y_k \partial Y_j}\bigg|_{\overrightarrow{Y}^t}\right)^{-1} g_j(\overrightarrow{Y}^t) = -(H_{kj})^{-1} g_j(\overrightarrow{Y}^t) \tag{3.15}
$$

na qual *Hkj* é a matriz hessiana do problema, também chamada de matriz de rigidez tangente por alguns autores, e ∆*Y<sup>k</sup>* é a correção da posição adotada como atual para o problema.

Resolvendo-se a equação [3.15](#page-40-4) e aplicando a correção ∆*Yk*, a posição atual aproximase da solução. O processo é repetido iterativamente até que se atinja o critério de parada.

O critério de parada é definido por uma grandeza que será comparada a uma tolerância de modo a permitir, ou não, o interrompimento do método iterativo. Um critério de parada que, segundo [Coda](#page-76-2) [\(2018\)](#page-76-2), converge rapidamente é o critério em posição, isto é, a razão entre a posição inicial e a posição atual:

$$
\frac{|\Delta Y_k|}{|X_k|} < \text{tolerância} \tag{3.16}
$$

Neste trabalho, considera-se que o problema estudado encontra-se no campo de pequenas deformações e pequenos deslocamentos. Por esse motivo, como também pode ser visto em [Coda, Paccola e Sampaio](#page-76-3) [\(2013\)](#page-76-3), a mesma relação da lei de Hooke pode ser aplicada utilizando o tensor de Piola-Kirchhoff de segunda espécie, resultando na relação conhecida como relação constitutiva de Saint-Venant–Kirchhoff. Esta relação está descrita pela equação [3.17,](#page-41-1) na qual *Sij* é o tensor de Piola-Kirchhoff, *Ekl* é a deformação de Green e *Dijkl* é o tensor constitutivo de quarta ordem que se dá de acordo com a elasticidade linear.

$$
S_{ij} = D_{ijkl} E_{kl} \tag{3.17}
$$

#### <span id="page-41-1"></span><span id="page-41-0"></span>**3.2 Elemento Sólido Prismático de Base Triangular**

O elemento finito utilizado no desenvolvimento deste trabalho foi proposto por [Carrazedo e Coda](#page-76-4) [\(2017\)](#page-76-4) para a análise de vigas, placas e cascas laminadas com materiais ortotrópicos. Este é aqui utilizado para representar o pilar de concreto. A figura [13](#page-42-0) mostra as configurações inicial e atual do elemento bem como o elemento parametrizado no domínio adimensional.

A aproximação utilizada é de deslocamentos cúbicos em *x*<sup>1</sup> e *x*<sup>2</sup> e em *x*<sup>3</sup> pode ser adotada qualquer aproximação. Segundo [Carvalho](#page-76-5) [\(2019\)](#page-76-5), a mesma pode ser entendida como a composição de camadas de elementos triangulares, sendo um elemento triangular para cada plano da aproximação unidimensional na direção *x*3. Neste trabalho também foi adotada aproximação cúbica na direção *x*3.

Observa-se que o espaço adimensional tem domínio de -1 a 1 em *ξ*3. Dessa forma, os domínios dos parâmetros adimensionais são de 0 a 1 para *ξ*<sup>1</sup> e *ξ*<sup>2</sup> e de -1 a 1 para *ξ*3, como pode ser visto na figura [14.](#page-42-1)

O elemento proposto, segundo [Carrazedo, Paccola e Coda](#page-76-6) [\(2018\)](#page-76-6), promove geração eficiente das malhas e boa proporcionalidade entre os elementos da mesma e apresenta bom comportamento quando utilizado em problemas com diferentes propriedades elásticas.

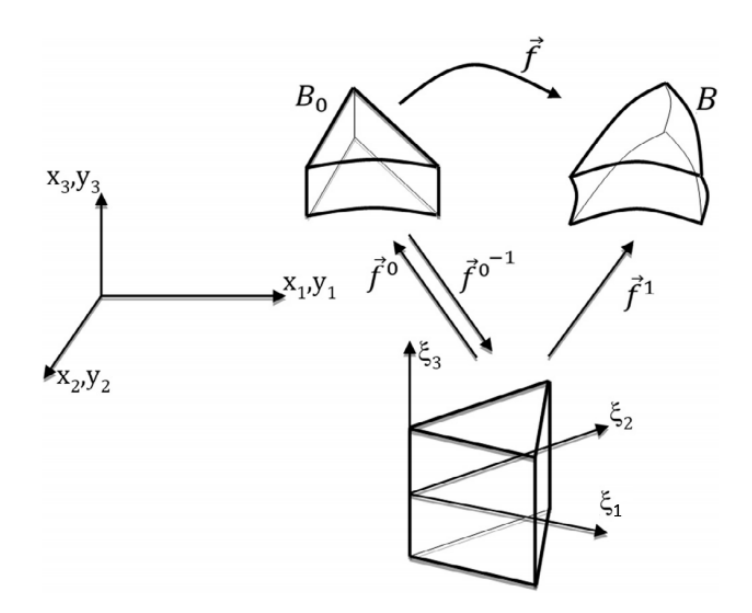

<span id="page-42-0"></span>Figura 13 – Mapeamento das configurações de referência e atual.

Fonte: [Carrazedo e Coda](#page-76-4) [\(2017\)](#page-76-4).

<span id="page-42-1"></span>Figura 14 – Elemento prismático de base triangular e eixos do espaço adimensional.

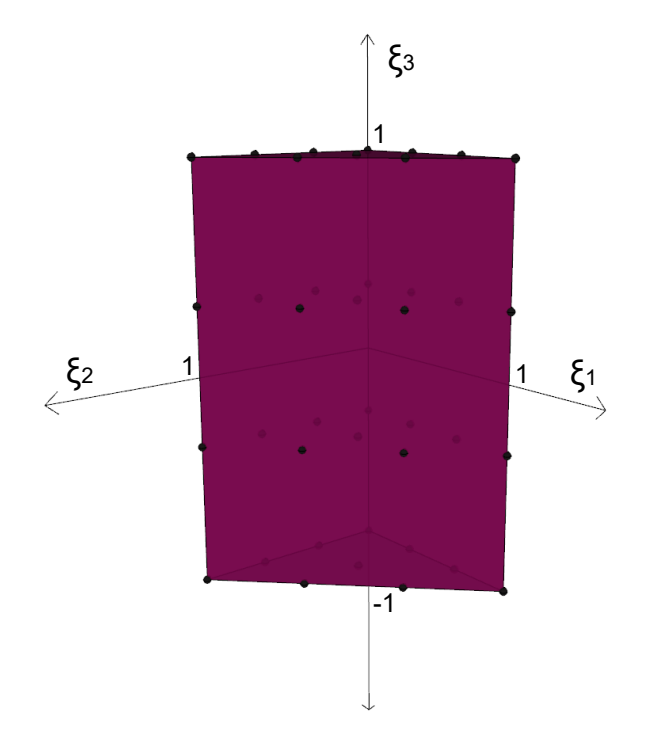

Fonte: Autora.

Além disso, o elemento proposto é de alta ordem de aproximação e, por isso, não apresenta problemas de travamento.

### 3.2.1 Funções de forma do elemento bidimensional

A figura [15](#page-43-0) mostra a base do elemento prismático bem como a definição do sistema de coordenadas adotado para o espaço adimensional. A geometria da base, assim como sua cinemática, é aproximada pelas seguintes funções de forma em um espaço bidimensional:

<span id="page-43-2"></span>
$$
\phi_1 = 4.5\left(\xi_1 - 1\right)\xi_1^2 + \xi_1\tag{3.18}
$$

$$
\phi_2 = 4.5 \xi_1 \xi_2 (-1 + 3\xi_1) \tag{3.19}
$$

$$
\phi_3 = 4.5 \xi_1 \xi_2 (3 \xi_2 - 1) \tag{3.20}
$$

$$
\phi_4 = 4.5\left(\xi_2 - 1\right)\xi_2^2 + \xi_2\tag{3.21}
$$

$$
\phi_5 = -4.5 \xi_1 (3\xi_1 - 1)(\xi_1 + \xi_2 - 1) \tag{3.22}
$$

$$
\phi_6 = -27\xi_1\xi_2(\xi_1 + \xi_2 - 1) \tag{3.23}
$$

$$
\phi_7 = -4.5 \xi_2 (3\xi_2 - 1)(\xi_1 + \xi_2 - 1) \tag{3.24}
$$

$$
\phi_8 = 4.5 \xi_1 (\xi_1 + \xi_2 - 1)(3\xi_1 + 3\xi_2 - 2) \tag{3.25}
$$

$$
\phi_9 = 4.5 \xi_2 (\xi_1 + \xi_2 - 1)(3\xi_1 + 3\xi_2 - 2) \tag{3.26}
$$

$$
\phi_{10} = -0.5\left(\xi_1 + \xi_2 - 1\right)\left(3\xi_1 + 3\xi_2 - 2\right)\left(3\xi_1 + 3\xi_2 - 1\right) \tag{3.27}
$$

<span id="page-43-0"></span>Figura 15 – Composição do elemento prismático e espaço adimensional 3D.

<span id="page-43-3"></span>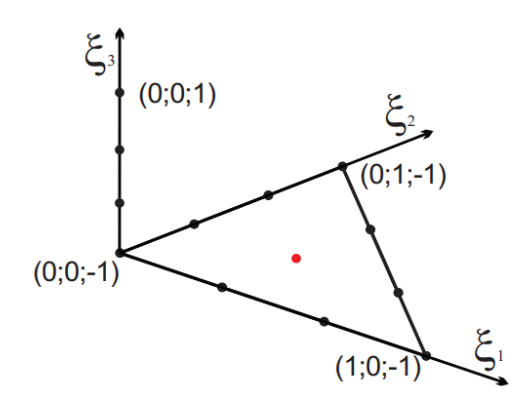

Fonte[:Carvalho](#page-76-5) [\(2019\)](#page-76-5).

<span id="page-43-1"></span>Como sugerem [Carrazedo e Coda](#page-76-4) [\(2017\)](#page-76-4), para encontrar as funções de forma do elemento tridimensional prismático basta fazer a extrusão do elemento triangular da base pelos polinômios de Lagrange da ordem desejada para a direção *ξ*3, sendo estes calculados pela equação [3.28.](#page-43-1)

$$
\Phi_i = \prod_{j=1}^{p+1} \frac{(\xi_3 - \xi_j)}{(\xi_i - \xi_j)}
$$
(3.28)

em que *p* corresponde ao grau de aproximação desejado e *ξ<sup>i</sup> ξ<sup>j</sup>* correspondem aos nós do elemento no espaço adimensional.

<span id="page-44-0"></span>Os polinômios referentes ao elemento tridimensional prismático são obtidas pela multiplicação das equações  $3.18$  a  $3.27$  e  $3.28$ . Desta maneira, as funções de forma  $\mathscr F$  são obtidas através da relação [3.29](#page-44-0) para qualquer grau de aproximação em *ξ*3.

$$
\mathscr{F} = \phi \cdot \Phi \tag{3.29}
$$

## **3.3 Inserção de elementos de reforço**

A metodologia utilizada neste trabalho para a inserção dos elementos de reforço foi proposta inicialmente por [Vanalli](#page-78-0) [\(2004\)](#page-78-0) e abordada novamente em diversos trabalhos como [Vanalli, Paccola e Coda](#page-79-0) [\(2008\)](#page-79-0), [Radtke, Simone e Sluys](#page-78-1) [\(2010\)](#page-78-1), [Sampaio](#page-78-2) [\(2014\)](#page-78-2), [Paccola, Sampaio e Coda](#page-77-1) [\(2015\)](#page-77-1), [Ramos e Carrazedo](#page-78-3) [\(2020\)](#page-78-3), [Zhang e Qiao](#page-79-1) [\(2021\)](#page-79-1), entre outros.

A metodologia parte do princípio de que os elementos unidimensionais de fibras e bidimensionais da face reforçada funcionam como enrijecedores, isto é, contribuem para a energia de deformação interna do sistema. Numericamente isto foi representado na equação [\(3.2\)](#page-37-1).

O objetivo do método é encontrar uma maneira de computar este acréscimo de energia interna de deformação sem que seja necessário inserir mais graus de liberdade na matriz de rigidez global do problema.

<span id="page-44-3"></span>A partir da equação [\(3.2\)](#page-37-1) faz-se a segunda derivada em relação à posição para obter a hessiana global *Hab ij* , com as contribuições advindas da matriz, das fibras e dos elementos de reforço:

$$
\frac{\partial^2 U_e}{\partial Y_i^a \partial Y_j^b} = H_{ij}^{ab} = \frac{\partial^2 U_{e_m}}{\partial Y_i^a \partial Y_j^b} + \frac{\partial^2 U_{e_{fib}}}{\partial Y_i^a \partial Y_j^b} + \frac{\partial^2 U_{e_{ref}}}{\partial Y_i^a \partial Y_j^b}
$$
(3.30)

Sabe-se que, devido à natureza do MEFP e das aproximações por funções de forma, uma posição qualquer do sólido pode ser escrita em função da posição nodal dos elementos da matriz. Consequentemente, tem-se que, para um nó qualquer *p* do reforço e um nó qualquer *q* das fibras, as respectivas posições se dão por:

<span id="page-44-1"></span>
$$
Y_{\gamma}^{p} = \phi^{k}(\xi_{\alpha}^{p}) Y_{\gamma}^{k} \tag{3.31}
$$

<span id="page-44-2"></span>
$$
Y_{\gamma}^{q} = \phi^{k}(\xi_{\alpha}^{q}) Y_{\gamma}^{k} \tag{3.32}
$$

Substituindo as equações [\(3.31\)](#page-44-1) e [\(3.32\)](#page-44-2) na equação da hessiana [\(3.30\)](#page-44-3), mantendo-se as derivadas em relação à posição nodal dos elementos da matriz, obtêm-se:

$$
H_{ij}^{ab} = h_{ij_{(m)}}^{ab} + h_{ij_{(fib)}}^{qs} \phi^a(\xi^q_\alpha) \phi^b(\xi^s_\alpha) + h_{ij_{(ref)}}^{pz} \phi^a(\xi^p_\alpha) \phi^b(\xi^z_\alpha)
$$
(3.33)

em que  $h_{ij_{(m)}}^{ab}$  é a hessiana elementar da matriz,  $h_{ij}^{qs}$  $\frac{qs}{ij_{(fib)}}$  é a parcela da hessiana do elemento finito de fibra referente aos nós  $q$  e *s* do mesmo,  $h_{ii}^{qs}$ *ij*(*ref*) é a parcela da hessiana do elemento finito de reforço referente aos nós  $q$  e  $s$  do mesmo e  $\phi^a$  e  $\phi^b$  são as funções de forma correspondentes aos nós *a* e *b* da matriz.

Para que as hessianas em [\(3.39\)](#page-49-0) possam ser somadas, é necessário que todas elas estejam no mesmo sistema de referência. O processo de localizar os nós dos elementos de reforço no domínio do elemento da matriz e encontrar sua contribuição de rigidez para cada grau de liberdade global é feito através da multiplicação da hessiana por  $\phi^a(\xi^p_\alpha)\phi^b(\xi^z_\alpha)$ para cada elemento tridimensional da matriz. Para isso é necessário encontrar os valores  $\overrightarrow{\xi}$  de cada nó do reforço no espaço adimensional tridimensional como mostrado na figura [16.](#page-45-0)

<span id="page-45-0"></span>Figura 16 – Coordenadas adimensionais de um ponto P dentro do domínio de um elemento prismático de base triangular.

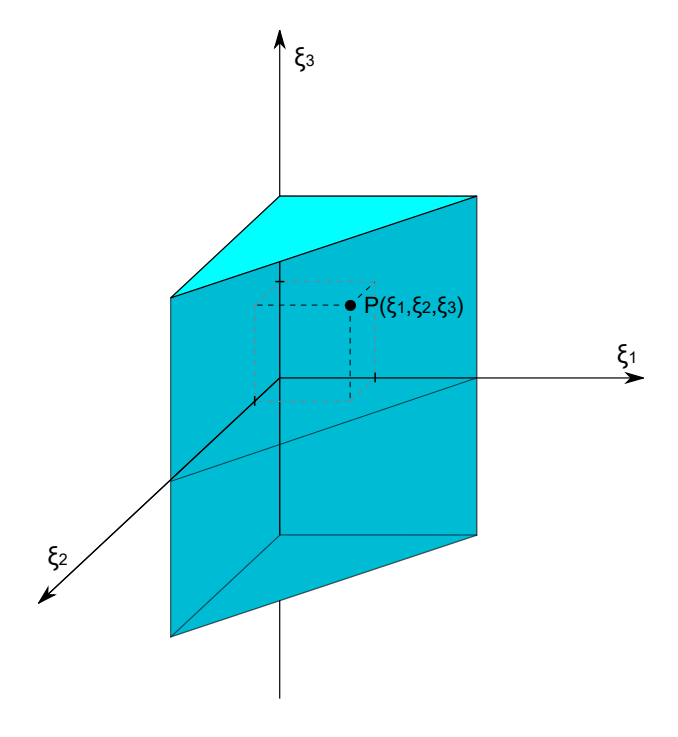

Fonte: Autora.

Como descrito na equação [\(3.9\)](#page-40-0), a posição inicial de qualquer ponto no domínio do elemento finito da matriz pode ser representado utilizando as funções de forma e a posição dos nós do mesmo elemento. De modo a encontrar  $\overrightarrow{\xi}$  utilizando esta relação, emprega-se o método numérico de Newton com o seguinte resíduo:

$$
g_i = x_i(\xi_1, \xi_2, \xi_3) - \phi_k(\xi_1, \xi_2, \xi_3) X_i^k
$$
\n(3.34)

em que *g<sup>i</sup>* é o resíduo inicial para o ponto i, *x<sup>i</sup>* é a posição inicial adotada para o ponto, *φ<sup>k</sup>* são as funções de forma do elemento *k* da matriz e *X<sup>k</sup> i* são as coordenadas dos nós do elemento finito da matriz.

Utilizando como critério de parada do método de Newton a norma  $L_2$  do vetor  $\overrightarrow{g}$ , obtém-se o valor de  $\overrightarrow{\xi}$  para o ponto analisado. Com isso é possível realizar a expansão das matrizes de rigidez tangente dos elementos de reforço e somá-las à matriz de rigidez tangente do elemento tridimensional correspondente.

#### 3.3.1 Fibras

Foram usados elementos finitos unidimensionais de aproximação linear para simular as fibras. Estas podem estar distribuídas aleatoriamente dentro do sólido simulado, isto é, podem assumir qualquer configuração dentro do sólido, como mostrado na figura [17.](#page-46-0)

<span id="page-46-0"></span>Figura 17 – Configurações possíveis para as fibras: (a) ligando diretamente dois elementos, (b) contida em um elemento e (c) ligando dois elementos através de um terceiro elemento.

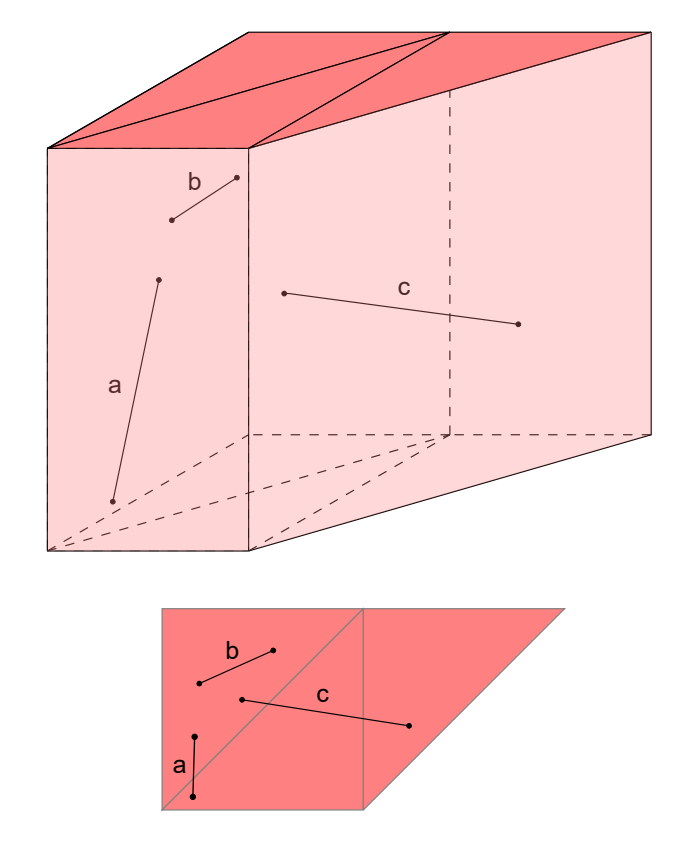

Fonte: Autora.

De modo a computar a contribuição de rigidez das fibras, determina-se a quais elementos os nós inciais e finais de cada fibra pertencem. Sabendo isso, é possível localizar os nós das fibras nestes elementos da matriz e calcular a hessiana de cada elemento de fibra. A contribuição de rigidez proporcionada por cada fibra é somada apenas à rigidez do elemento a que seus nós pertencem.

Esta metodologia permite que as fibras estejam em qualquer orientação dentro do sólido, sem a necessidade de se adicionar graus de liberdade à matriz de rigidez global do problema estudado.

3.3.2 Ativação de Faces

O reforço do encamisamento é simulado pela ativação das faces do elemento prismático que, seguindo a metodologia apresentada por [Carrazedo, Paccola e Coda](#page-76-6) [\(2018\)](#page-76-6), é o processo de transferir os esforços que seriam simulados por elementos bidimensionais de reforço para o elemento prismático. Esse procedimento consiste em, como no caso da inserção de fibras, encontrar a contribuição de energia mecânica dos nós do elemento de reforço para o sistema global em função dos graus de liberdade do elemento da matriz. Esta contribuição é, na prática, somada à hessiana global e ao vetor de forças internas. Porém, diferentemente das fibras, os nós dos elementos finitos de reforço são conhecidos e coincidentes aos nós das faces ativas dos elementos finitos da matriz.

A metodologia de ativação de face implica que os nós do elemento finito de reforço correspondam aos nós da face do elemento finito da matriz, como pode ser observado na figura [18.](#page-48-0) Isto faz com que, na equação [\(3.31\)](#page-44-1),  $Y^p_\gamma$  seja igual a  $Y^k_\gamma$  e, por isso, podemos reescrever a equação [\(3.39\)](#page-49-0) como:

$$
H_{ij}^{ab} = h_{ij_{(m)}}^{ab} + h_{ij_{(fib)}}^{qs} \phi^a(\xi^q_\alpha) \phi^b(\xi^s_\alpha) + h_{ij_{(ref)}}^{pz} \tag{3.35}
$$

<span id="page-48-0"></span>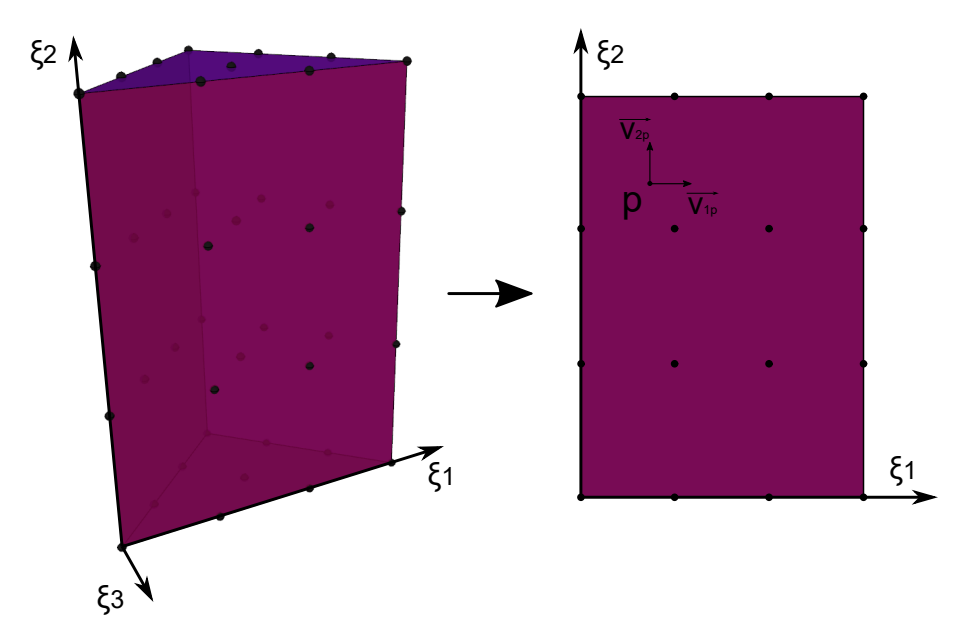

Figura 18 – Correspondência de graus de liberdade da face ativa.

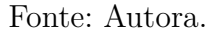

A contribuição da rigidez do elemento de reforço, no entanto, é calculada em coordenadas locais bidimensionais. Este processo no programa se dá em quatro etapas:

- 1. Calculam-se, em cada ponto de integração, as deformações de Green-Lagrange, as tensões de Piola-Kirchhoff de segunda espécie, o vetor de esforços internos e a matriz Hessiana do elemento de reforço. Estes valores são obtidos no sistema de referência local bidimensional;
- 2. Expande-se o sistema de referência bidimensional para tridimensional, considerando a terceira direção normal à superfície do elemento de reforço;
- 3. Identifica-se as coordenadas globais dos pontos de integração dos elementos e reforço e encontra-se os versores que identificam o sistema de referência global de cada um deles;
- 4. Faz-se a transformação do sistema de coordenadas local para global por meio da matriz de rotação obtida a partir dos versores.

<span id="page-48-1"></span>Na primeira etapa, as deformações de Green-Lagrange são calculadas segundo a equação [\(3.36\)](#page-48-1), obtida utilizando a equação [\(3.13\)](#page-40-2):

$$
E_{ref} = \frac{1}{2} \Big[ [A]^T \cdot A - I \Big] \tag{3.36}
$$

Ao impor deformações nos elementos bidimensionais de reforço a equação [\(3.36\)](#page-48-1) passa a representar a deformação total, isto é, deformação elástica somada à deformação

<span id="page-49-1"></span>imposta, sendo preciso isolar a deformação elástica para prosseguir para o cálculo das tensões. Este procedimento se dá conforme a equação [\(3.37\)](#page-49-1).

$$
E_{ref} = E_{total} = E_{elástica} + E_{imposta}
$$
\n(3.37)

<span id="page-49-2"></span>Para o cálculo das tensões do elemento de reforço foi adotado estado plano de tensões. Desta forma as tensões de Piola-Kirchhoff de segunda espécie são obtidas conforme a equação [\(3.38\)](#page-49-2). Deve-se ressaltar que o cálculo das tensões é feito utilizando apenas a parcela elástica da deformação.

$$
S_{ij} = \frac{\mathbb{E}}{1 - \nu} \cdot E_{ij} + \frac{\nu \mathbb{E}}{1 - \nu^2} \cdot E_{kk} \delta_{ij}
$$
 (3.38)

em que E é o módulo de elasticidade do reforço, *ν* é o coeficiente de Poisson do reforço e *δij* é o delta de Dirac.

Com os tensores de tensões e deformações obtidos, calcula-se a matriz hessiana e o vetor de forças internas locais do elemento de reforço segundo as equações [\(3.39\)](#page-49-0) e [\(3.40\)](#page-49-3), obtidas simplificando as equações [\(3.8\)](#page-39-2) e [\(3.15\)](#page-40-4) para o caso bidimensional.

$$
H_{ref} = e \int_{A_0} \left( \frac{\partial E}{\partial Y_i} : \frac{\partial S}{\partial Y_j} + S : \frac{\partial^2 E}{\partial Y_i \partial Y_j} \right) dA_o \tag{3.39}
$$

<span id="page-49-3"></span><span id="page-49-0"></span>
$$
\overrightarrow{F}_{ref}^{int} = e \int_{A_0} S : \frac{\partial E}{\partial \overrightarrow{Y}} dA_o \tag{3.40}
$$

em que *e* é a espessura do reforço e *A*<sup>0</sup> é a área inicial do elemento de reforço.

Na segunda etapa, o sistema de referência do elemento de reforço é expandido para três dimensões conforme os eixos mostrados na figura [18.](#page-48-0) É importante ressaltar que apenas as dimensionalidades da matriz hessiana e o vetor de forças internas locais do elemento de reforço são alteradas.

Na terceira etapa, inicialmente são definidos dois vetores coplanares à tangente em cada ponto de integração do elemento de reforço:

$$
\overrightarrow{V_{1p}} = \frac{\partial \phi^i(\xi_p)}{\partial \xi_1} \overrightarrow{X_i} \tag{3.41}
$$

$$
\overrightarrow{V_{2p}} = \frac{\partial \phi^i(\xi_p)}{\partial \xi_2} \overrightarrow{X_i}
$$
\n(3.42)

Transforma-se os vetores em versores e encontra-se um versor perpendicular ao plano definido por  $\overrightarrow{V_{1p}}$  e  $\overrightarrow{V_{2p}}$ :

$$
\overrightarrow{v_{1p}} = \frac{\overrightarrow{V_{1p}}}{||\overrightarrow{V_{1p}}||}
$$
\n(3.43)

$$
\overrightarrow{v_{2p}} = \frac{\overrightarrow{V_{2p}}}{||\overrightarrow{V_{2p}}||}
$$
\n(3.44)

$$
\overrightarrow{v_{3p}} = \overrightarrow{v_{1p}} \times \overrightarrow{v_{2p}} \tag{3.45}
$$

 $\overrightarrow{v_{1p}}$  e  $\overrightarrow{V_{2p}}$  são os vetores coplanares para um ponto de integração  $p, \overrightarrow{v_{1p}}, \overrightarrow{v_{2p}}$  e  $\overrightarrow{v_{3p}}$ são os versores,  $\overrightarrow{X}_i$  são as coordenadas globais dos nós do elemento de reforço e  $\phi^i$  são as funções de forma do mesmo.

Corrige-se então um dos versores coplanares de maneira a garantir a ortogonalidade:

$$
\overrightarrow{v_{1p}} = \overrightarrow{v_{2p}} \times \overrightarrow{v_{3p}} \tag{3.46}
$$

<span id="page-50-0"></span>Na quarta etapa, para a transição das coordenadas globais para locais de cada ponto de integração, utiliza-se a seguinte matriz de rotação:

$$
R_p = [\{v_{1p}\}^T, \{v_{2p}\}^T, \{v_{3p}\}^T]
$$
\n(3.47)

Para a rotação de coordenadas locais para globais, a matriz de rotação global é composta pelas matrizes de rotação locais, segundo a equação [\(3.47\)](#page-50-0).

$$
R = \begin{bmatrix} [R_1] & 0 & 0 & \cdots & 0 & 0 \\ 0 & [R_2] & 0 & 0 & 0 \\ 0 & 0 & [R_3] & 0 & 0 \\ 0 & 0 & 0 & \ddots & \vdots & \vdots \\ 0 & 0 & 0 & \ddots & [R_{n-1}] & 0 \\ 0 & 0 & 0 & \cdots & 0 & [R_n] \end{bmatrix}
$$
(3.48)

em que *n* é o número de nós do elemento.

A matriz de rotação completa é usada na transformação do sistema de referência local para o global da matriz hessiana e do vetor de forças internas do elemento segundo as equações [\(3.49\)](#page-50-1) e [\(3.50\)](#page-50-2).

<span id="page-50-1"></span>
$$
H_{global} = R^T \cdot H_{local} \cdot R \tag{3.49}
$$

<span id="page-50-2"></span>
$$
F_{global} = R^T \cdot F_{local} \tag{3.50}
$$

Em seguida, para finalizar o cálculo da contribuição da energia mecânica do elemento do reforço, soma-se a matriz hessiana e o vetor de forças internas do elemento aos graus de liberdade diretamente correspondentes na matriz hessiana e no vetor de forças internas globais.

Esta descrição matemática foi primeiramente apresentada nos trabalhos de [Carra](#page-76-6)[zedo, Paccola e Coda](#page-76-6) [\(2018\)](#page-76-6) e [Carrazedo et al.](#page-76-7) [\(2020\)](#page-76-7). Os autores utilizam a ativação de faces para a análise mecânica de placas laminadas com a composição do tipo sanduíche, isto é, duas lâminas rígidas e de pouca espessura separadas por um núcleo mais espesso e de pouco peso.

Com o procedimento de ativação das faces descrito anteriormente, percebe-se a vantagem de não aumentar o número de graus de liberdade do problema ao simular o reforço. Isto torna possível simular uma situação de confinamento ativo de pilares com menor custo computacional.

## **3.4 Exemplos de Validação**

De modo a verificar se o código desenvolvido produz resultados condizentes com a teoria empregada, propôs-se a realização de alguns exemplos cujo comportamento é simples e, por isso, possível de ser calculado analiticamente. Nesta seção são expostos os exemplos de modo verificar o código tridimensional, a técnica de ativação de face e a colocação de fibras.

A visualização dos resultados foi feita utilizando o software código aberto de análise de dados e visualização ParaView.

#### <span id="page-51-0"></span>3.4.1 Barra Tracionada com Reforço por Chapa

Seja uma barra engastada na base e com uma carga uniformemente distribuída na extremidade superior, conforme mostrado a figura [19.](#page-52-0) Propôs-se três testes: O primeiro (I) consiste em uma barra engastada em uma extremidade e tracionada por uma carga uniformemente distribuída na outra. O segundo e o terceiro consistem na mesma barra tracionada com (II) duas faces opostas reforçadas e (III) apenas uma face reforçada por uma chapa de um material mais resistente.

<span id="page-52-0"></span>Figura 19 – Esquema de barra tracionada: (I) sem reforço; (II) com duas faces opostas reforçadas; (III) com reforço em apenas uma face. Desenho fora de escala.

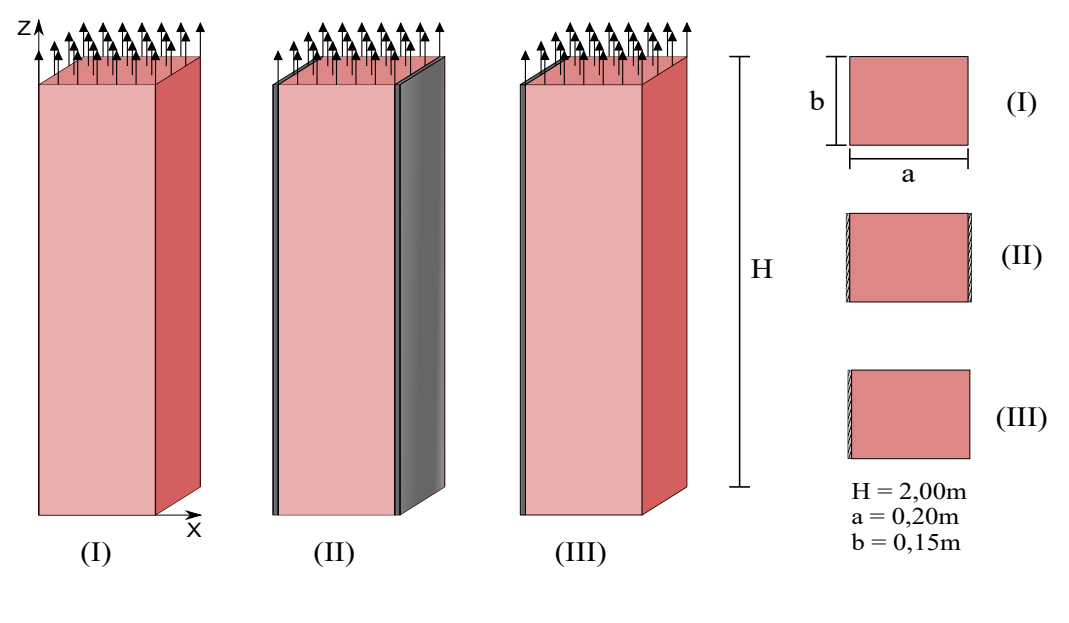

Fonte: Autora.

A chapa de reforço para as análises (II) e (III) mostradas na figura 20 foi considerada com 0*,* 01*m* de espessura. O módulo de Young e o coeficiente de Poisson utilizados foram de  $\mathbb{E}_b = 23GPa$  e  $\nu_b = 0,00$  para a barra e de  $\mathbb{E}_r = 210GPa$  e  $\nu_r = 0,00$  para o reforço. O carregamento aplicado foi de 100*kN* distribuídos uniformemente sobre a extremidade da barra.

<span id="page-52-1"></span>Figura 20 – Malha simulada para o exemplo de barra tracionada.

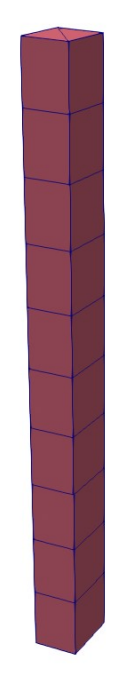

Fonte: Autora.

A malha simulada pelo programa é apresentada na figura [20.](#page-52-1) A barra foi simulada com 20 elementos tridimensionais e cada face do reforço foi simulado através da ativação de 10 faces destes elementos.

Com essas condições, considerando pequenos deslocamentos e que a seção transversal da barra se mantém plana, é possível calcular o alongamento e as tensões esperadas para as barras (I) e (II). A tabela [2](#page-53-0) apresenta um comparativo dos deslocamentos na seção central da barra calculados analiticamente e obtidos pelo programa.

| Referência           |                 |                 |  |
|----------------------|-----------------|-----------------|--|
| Solução analítica    | $1,449.10^{-4}$ | $6,536.10^{-5}$ |  |
| Presente trabalho    | $1,450.10^{-4}$ | $6,501.10^{-5}$ |  |
| Diferença percentual | 0.069%          | $0.538\%$       |  |

<span id="page-53-0"></span>Tabela 2 – Deslocamento vertical na seção central em metros.

Na tabela [3](#page-53-1) são comparadas as tensões normais encontradas na seção transversal no material da barra. A tensão obtida pelo código é uma média da tensão de todos os nós da seção transversal central da barra. Percebe-se que a diferença entre os valores não ultrapassa 1%.

**Referência (I) (II)** Solução analítica 3*,* 333*.*10<sup>6</sup> 1*,* 503*.*10<sup>6</sup> Presente trabalho  $\left| \frac{3,333.10^6}{1,507.10^6} \right|$ Diferença percentual  $\begin{bmatrix} 0,000\% & 0,266\% \end{bmatrix}$ 

<span id="page-53-1"></span>Tabela 3 – Tensão normal na barra na seção transversal (Pa).

Na figura [21](#page-54-0) é mostrada, no material da barra, a distribuição da tensão normal na direção do eixo da barra do teste (III). Percebe-se que a tensão normal permanece aproximadamente constante ao longo da barra com pequenas alterações próximo às condições de contorno do exemplo. Estas alterações são decorrentes da utilização de um método discreto e podem ser minimizadas com o refinamento da malha.

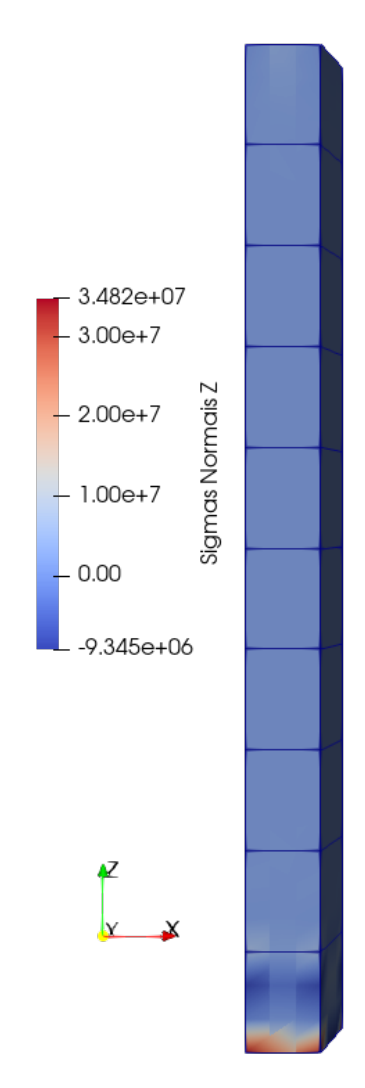

<span id="page-54-0"></span>Figura 21 – Distribuição da tensão normal na direção do eixo em (III).

Fonte: Autora.

Para o teste (III), a barra tracionada apenas com uma face reforçada, espera-se que, devido à diferença de rigidez entre os materiais, ocorra um deslocamento em direção à face reforçada. Neste caso, a face em *X* = 0 foi reforçada e, por isto, espera-se encontrar um deslocamento negativo na direção *X*.

A figura [22](#page-55-0) mostra a configuração deformada da barra do teste (III). É possível observar que a barra fletiu, se deslocando em direção à face reforçada. Além disso, percebese também que, embora a barra tenha fletido, a mesma continua inteiramente sobre tração.

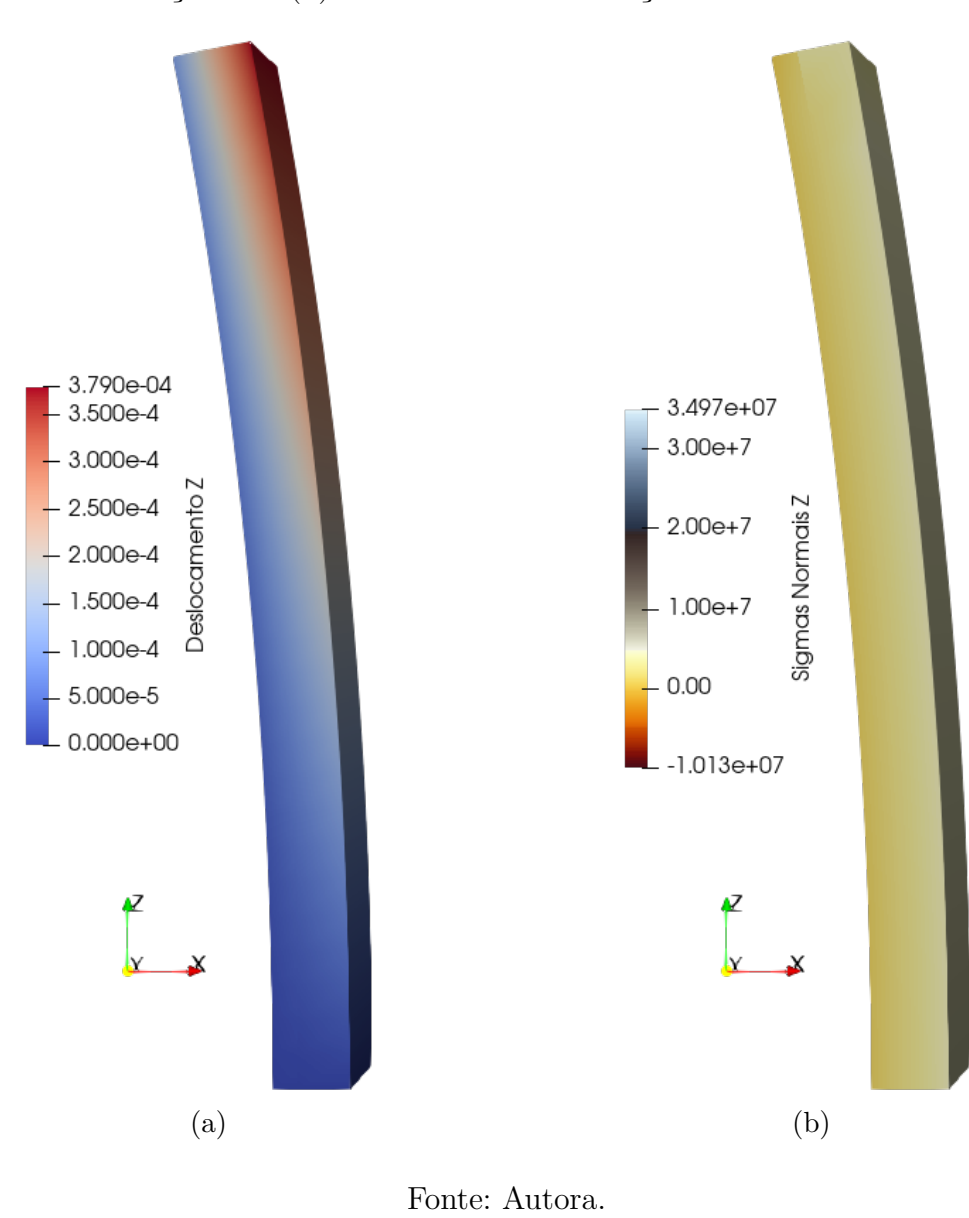

<span id="page-55-0"></span>Figura 22 – Deformada (III) com deslocamentos com fator de escala 100 e: (a) deslocamento na direção *X* e (b) tensão normal na direção *Z*.

#### <span id="page-55-1"></span>3.4.2 Barra Flexionada com Reforço por Chapa

Neste exemplo, utilizou-se a mesma barra simulada em [3.4.1,](#page-51-0) isto é, com as mesmas dimensões e mesmas propriedades. O carregamento aplicado foi de uma carga de 1*kN* na direção *X* uniformemente distribuída na extremidade superior da barra. A figura [23](#page-56-0) mostra um esquema dos testes (IV) e (V) propostos para este exemplo.

A chapa do reforço em (V) foi colocada na face tracionada da barra. Esta foi considerada com as mesmas propriedades definidas no exemplo [3.4.1](#page-51-0) e com a mesma geometria que no teste (III).

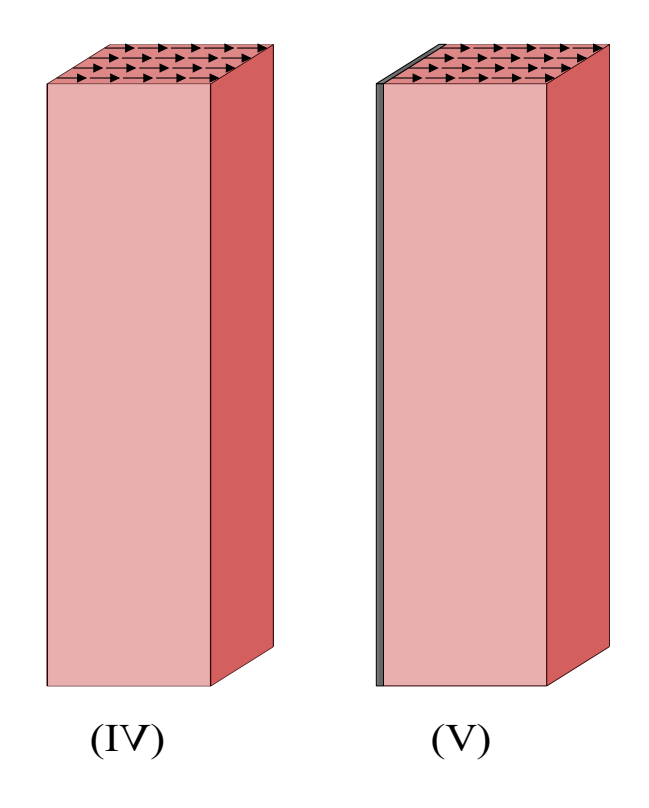

<span id="page-56-0"></span>Figura 23 – Esquema do exemplo de barra flexionada: (IV) sem reforço e (V) com uma face reforçada.

Fonte: Autora.

Para estes testes, também considerando-se pequenos deslocamentos, é possível calcular de forma analítica a linha elástica da barra. Na tabela [4](#page-56-1) é mostrado o deslocamento máximo na direção *X* calculado através da equação da linha elástica e o obtido pelo programa para os testes (IV) e (V). As diferenças percentuais observadas devem-se também à utilização do modelo de viga de Euler-Bernoulli para a solução analítica enquanto no programa não foram feitas estas aproximações cinemáticas.

<span id="page-56-1"></span>Tabela 4 – Deslocamento máximo na direção *X* (m).

| Referência           | (IV)            | $\vee$          |  |
|----------------------|-----------------|-----------------|--|
| Solução analítica    | $2,061.10^{-3}$ | $8,984.10^{-4}$ |  |
| Presente trabalho    | $2,068.10^{-3}$ | $9,720.10^{-4}$ |  |
| Diferença percentual | $0.340\%$       | 8.192\%         |  |

Percebe-se uma diminuição do deslocamento máximo na direção *X* em decorrência da colocação do reforço. A diferença entre as deformadas é evidenciada na figura [24.](#page-57-0) Além disso, é possível perceber que ocorre um alívio nas tensões no material barra no teste (V) devido ao fato de que parte delas são transferidas para a chapa de reforço.

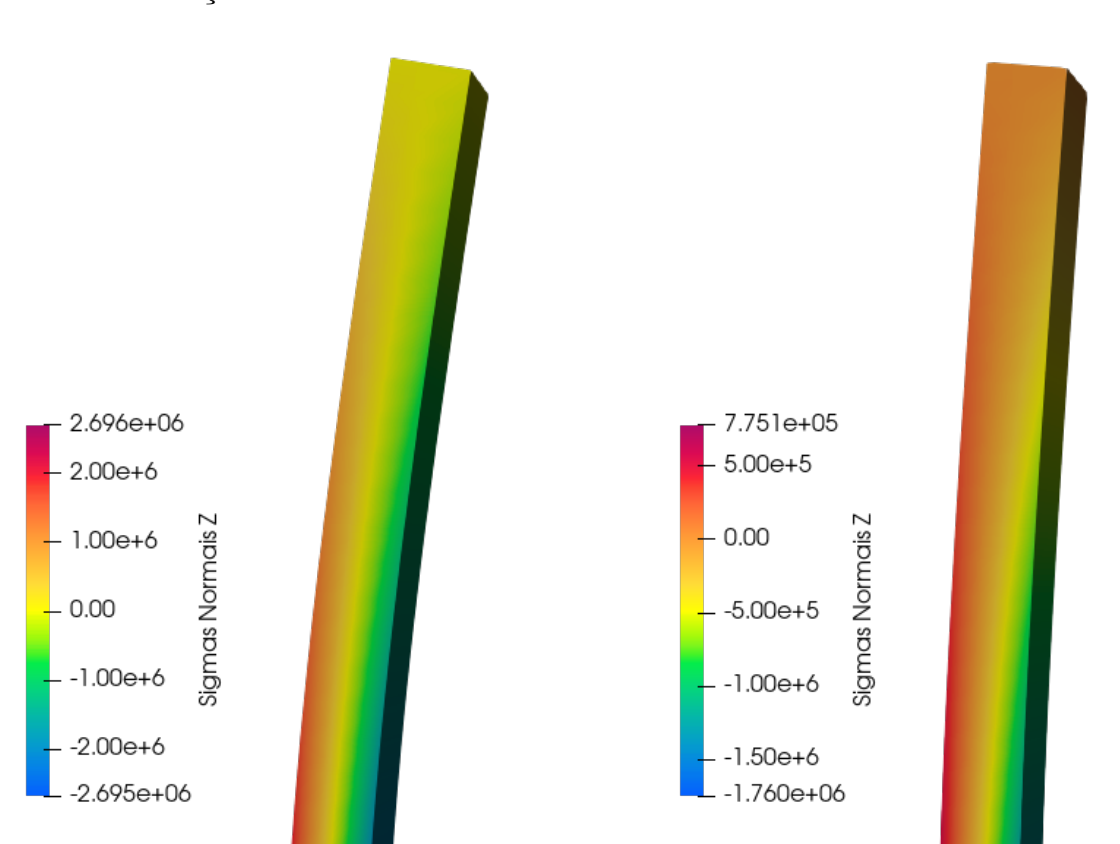

<span id="page-57-0"></span>Figura 24 – Deformadas com deslocamentos com fator de escala 100 e tensão normal na direção *Z* no material da barra.

Fonte: Autora.

(a) IV (b) V

Na tabela [5](#page-57-1) é apresentada uma comparação das tensões máximas de tração obtidas analiticamente e pelo código.

<span id="page-57-1"></span>Tabela 5 – Tração máxima na direção *z* da seção *z* = 1*m* na matriz e no reforço para o teste (V) (Pa).

| Referência           | Matriz       | Reforço      |
|----------------------|--------------|--------------|
| Solução analítica    | $4,241,10^5$ | $3,872.10^6$ |
| Presente trabalho    | $3,882.10^5$ | $3,422.10^6$ |
| Diferença percentual | $8,465\%$    | 13,150%      |

A diferença percentual entre as trações máximas na direção *z* calculadas analitica-

mente e as obtidos pelo código deve-se principalmente ao fato de que o código não considera a espessura da chapa de reforço, ou seja, ele é tratado como um elemento bidimensional. Isto faz com que ocorra uma pequena diferença de localização do centro de gravidade da seção e, por isso, existe esta diferença de valores. Fazendo a correção do centro de gravidade apresenta-se a tabela [6](#page-58-0) com os valores corrigidos da solução analítica mostrados na tabela [5.](#page-57-1)

<span id="page-58-0"></span>Tabela 6 – Tração máxima na direção *z* da seção *z* = 1*m* na matriz e no reforço para o teste (V) (Pa) com cálculo analítico corrigido.

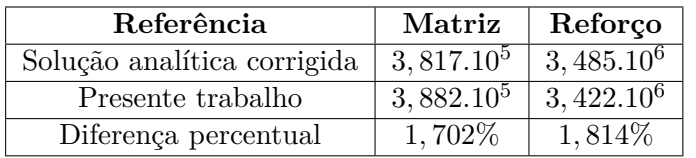

<span id="page-58-1"></span>A figura [25](#page-58-1) apresenta a distribuição de tensão normal na direção *z* no reforço do teste (V).

Figura 25 – Tensão normal na direção *z* no reforço do teste (V).

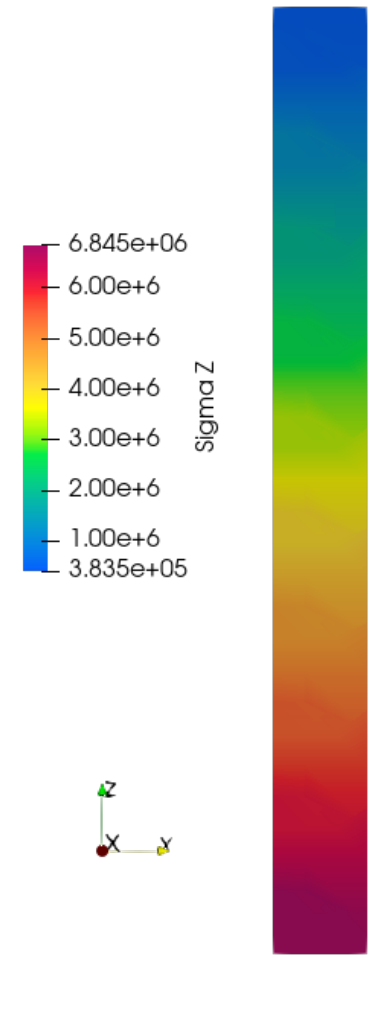

Fonte: Autora.

Além do resultado apresentado na tabela [6,](#page-58-0) também é perceptível que a distribuição das tensões encontrada pelo programa na chapa de reforço está conforme o esperado. A tração se intensifica a medida que se aproxima da extremidade inferior da chapa e, consequentemente, da superfície apoiada. A tensão de tração máxima encontrada na chapa foi de 6*,* 845*.*10<sup>6</sup>*P a* e a solução analítica (com o centro de gravidade corrigido) fornece o valor de 6*,* 971*.*10<sup>6</sup>*P a*, ou seja, para o valor máximo de tensão de tração no reforço, a diferença percentual observada foi de 1*,* 841%.

Com os resultados dos exemplos [3.4.1](#page-51-0) e [3.4.2](#page-55-1) é possível afirmar que o código desenvolvido consegue representar de maneira satisfatória o reforço por uma chapa acoplada à estrutura.

## <span id="page-59-1"></span>3.4.3 Barra Tracionada com Reforço por Fibras

<span id="page-59-0"></span>Considerando uma barra com as mesmas dimensões utilizadas nos exemplos [3.4.1](#page-51-0) e [3.4.2,](#page-55-1) engastada na base e com um carregamento de tração uniformemente distribuído na extremidade do topo foi realizado um teste de tração simples. A barra possui reforço por 4 fibras de mesmo comprimento da barra com  $\mathbb{E}_{fibras} = 210GPa$  e  $A_{seq\tilde{a}o} = 0,001m^2$ , cuja configuração é demonstrada na figura [26.](#page-59-0)

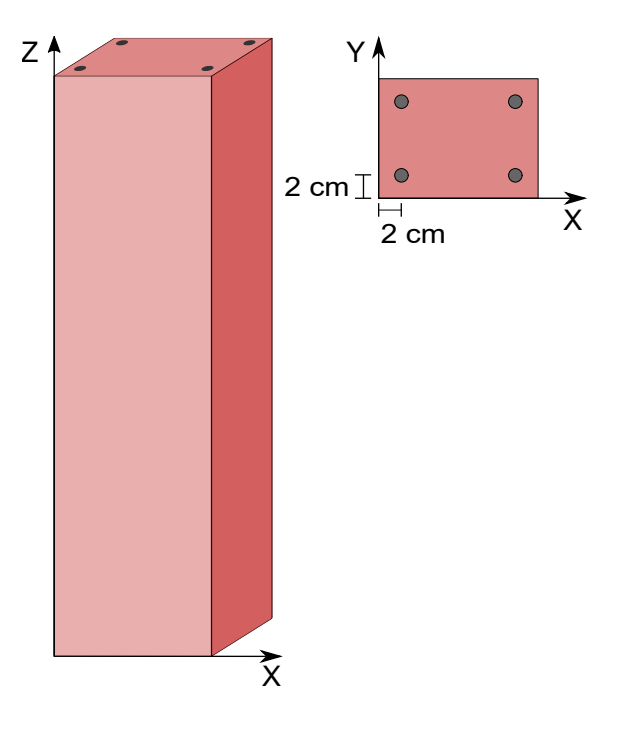

Figura 26 – Disposição das fibras na barra.

Fonte: Autora.

As 4 fibras estão dispostas simetricamente em relação aos eixos *X* e *Y* . Possuem 2*m* de comprimento, isto é, o mesmo comprimento da barra e foram colocadas com cobrimento de 2*cm*.

O material da barra foi simulado com  $\mathbb{E}_{barra} = 23GPa$  e  $\nu = 0, 3$ . O carregamento no topo foi de 60000*kN/m*<sup>2</sup> no sentido positivo do eixo *Z*.

<span id="page-60-0"></span>A malha utilizada para simular a barra coincide com a mostrada na figura [20.](#page-52-1) Cada fibra foi simulada por 9 elementos unidimensionais lineares. A composição das malhas é mostrada na figura [27.](#page-60-0)

Figura 27 – Malha da barra com os nós dos elementos das fibras.

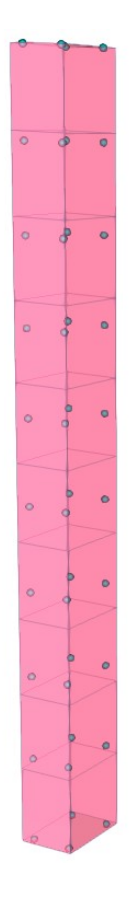

Fonte: Autora.

Da mesma forma que no exemplo [3.4.1,](#page-51-0) o comportamento desta barra é simples e pode ser calculado de forma analítica através da homogenização da seção transversal. Na tabela [7](#page-60-1) são mostrados os deslocamentos na extremidade carregada da barra obtidos pela solução analítica e pelo presente trabalho.

<span id="page-60-1"></span>Tabela 7 – Deslocamento vertical na extremidade carregada em metros.

| Solução analítica    | $2,501.10^{-3}$ |
|----------------------|-----------------|
| Presente trabalho    | $2,510.10^{-3}$ |
| Diferença percentual | $0,360\%$       |

Na tabela [8](#page-61-0) são mostradas as tensões normais na barra na direção *Z* obtidas pela solução analítica e pelo presente trabalho. A tensão normal nas fibras é apresentada na tabela [9.](#page-61-1)

| Solução analítica    | $2,878.10^{7}$      |
|----------------------|---------------------|
| Presente trabalho    | $\sqrt{2,707.10^7}$ |
| Diferença percentual | 6,317%              |

<span id="page-61-0"></span>Tabela 8 – Tensão normal na barra na seção transversal (Pa).

<span id="page-61-1"></span>Essa diferença percentual deve-se ao fato de que, no código, ocorre uma sobreposição dos materiais da fibra e da matriz pelo elemento de fibra ser unidimensional. Dessa forma há uma diferença no valor da inércia da seção. Refazendo o cálculo analítico considerando a existência desta sobreposição, o novo valor de tensão obtido foi de 2*,* 706*.*10<sup>7</sup>*P a* e diferença percentual entre este valor e o obtido pelo código passa a ser de 0*,* 003%.

Tabela 9 – Tensão normal nas fibras (Pa).

| Solução analítica    | $2,629.10^8$ |
|----------------------|--------------|
| Presente trabalho    | $2,469.10^8$ |
| Diferença percentual | $6,083\%$    |

Assim como para a tensão normal na barra, a tensão normal nas fibras também difere devido à sobreposição dos materiais na localização das fibras. Refazendo o cálculo analítico de modo a contemplar a sobreposição, a nova tensão normal nas fibras foi de  $2,471.10<sup>8</sup> Pa$  e a nova diferença percentual obtida foi de 0,008%.

## 3.4.4 Barra Flexionada com Reforço por Fibras

Utilizando a mesma geometria, configuração das fibras e malha do exemplo [3.4.3,](#page-59-1) foi realizado uma simulação sob flexão simples. Foi aplicada uma carga uniformemente distribuída na extremidade superior da barra no sentido positivo de *y* com valor de 1000*kN/m*<sup>2</sup> dividido em 10 passos de carga. Os resultados apresentados nas tabelas [10](#page-61-2) e [11](#page-62-0) são referentes aos passos 1, 3 e 5 com carregamentos totais de 3*kN*, 9*kN* e 15*kN* respectivamente. Apenas três valores de carregamento foram apresentados devido ao fato de que o comportamento da barra é elástico e, por isso, os passos de carga possuem resultados proporcionais entre si.

Na tabela [10](#page-61-2) são mostrados os valores do deslocamento da extremidade carregada da barra.

| Carregamento Total $(kN)$ |                 |                 | L.              |
|---------------------------|-----------------|-----------------|-----------------|
| Solução analítica         | $1,067.10^{-3}$ | $3,230.10^{-3}$ | $5,383.10^{-3}$ |
| Presente trabalho         | $1,077.10^{-3}$ | $3,281.10^{-3}$ | $5,472.10^{-3}$ |
| Diferença percentual      | $0.931\%$       | $0,900\%$       | $0,894\%$       |

<span id="page-61-2"></span>Tabela 10 – Deslocamento na direção *y* na extremidade carregada em metros.

Na tabela [11](#page-62-0) são mostrados os valores para a tensão máxima de tração em uma seção transversal localizada no meio da barra, isto é, em *z* = 1*m*. Os valores são referentes à tensão normal na direção *z*.

| Carregamento Total $(kN)$ |                       |              | L5           |
|---------------------------|-----------------------|--------------|--------------|
| Solução analítica         | 9,203.10 <sup>5</sup> | $2,761.10^6$ | $4,602.10^6$ |
| Presente trabalho         | 9,001.10 <sup>5</sup> | $2,702.10^6$ | $4,506.10^6$ |
| Diferença percentual      | 2,194%                | 2,137%       | 2,086\%      |

<span id="page-62-0"></span>Tabela 11 – Tração máxima na direção *z* da seção *z* = 1*m* na barra (Pa).

Assim como no exemplo [3.4.3,](#page-59-1) para o exemplo de flexão com fibras, as diferenças percentuais da tabela [11](#page-62-0) também são aumentadas devido à consideração das fibras como um elemento unidimensional. Isto faz com que não seja descontado o volume de material que coincide com a localização das fibras e, por isto, as tensões obtidas são menores que as calculadas analiticamente.

## **4 EXEMPLOS DE APLICAÇÃO**

Neste capítulo são apresentados dois exemplos de aplicação do código desenvolvido utilizando dois pilares confinados da literatura. Das estruturas escolhidas, a primeira foi simulada numericamente por [Varma, Barros e Sena-Cruz](#page-79-2) [\(2009\)](#page-79-2) e a segunda por [Mirmiran,](#page-77-2) [Zagers e Yuan](#page-77-2) [\(2000\)](#page-77-2).

Os exemplos aqui mostrados tem por objetivo demonstrar que o programa desenvolvido tem a capacidade de representar o problema físico de um pilar confinado. Os resultados obtidos foram comparados com os resultados das simulações numéricas extraídos dos trabalhos citados.

# <span id="page-64-1"></span>**4.1 Pilar Cilíndrico de Concreto Armado Confinado por Camisa de Polímero Reforçado por Fibras de Carbono**

<span id="page-64-0"></span>Neste exemplo foi simulado um pilar de concreto armado reforçado por 4 barras de aço e confinado por uma camisa de polímero reforçado por fibra de carbono. O modelo de confinamento adotado é o passivo. A disposição das fibras e as dimensões do pilar são mostradas na figura [28.](#page-64-0)

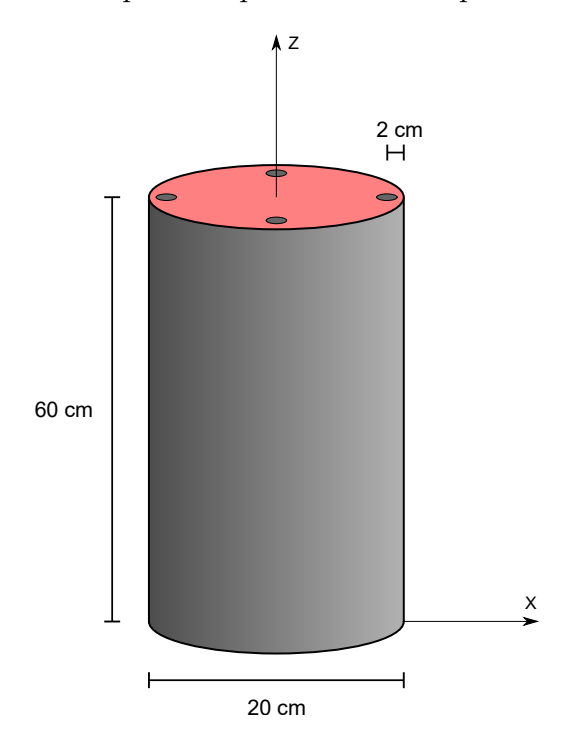

Figura 28 – Esquema representativo do pilar simulado.

Fonte: Autora.

O concreto foi simulado com módulo de elasticidade de 16*,* 7*GP a* e coeficiente de poisson de 0*,* 3. A camisa foi considerada com uma espessura de 0*,* 339*mm*, E*camisa* =

<span id="page-65-0"></span>230*GP a* e *νcamisa* = 0*,* 25. As barras de aço foram consideradas com 8*mm* de diâmetro e E*f ibras* = 199*,* 8*P a*. A simulação foi feita com carregamento de compressão distribuído uniformemente na face superior do pilar, isto é, em  $z = 0,60$ .

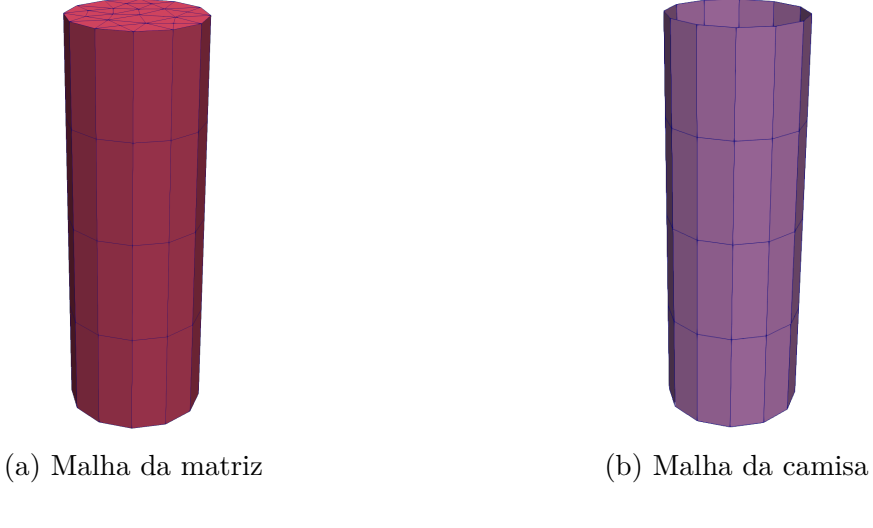

Figura 29 – Malha utilizada para simular a matriz e a camisa.

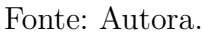

O pilar foi simulado com 160 elementos prismáticos de base triangular e camisa foi simulada com 48 elementos bidimensionais retangulares. A malha utilizada para simular a matriz e o reforço por encamisamento são mostrados na figura [29.](#page-65-0) As barras de aço foram simuladas com 5 elementos cada uma.

<span id="page-65-1"></span>Figura 30 – Gráfico de tensão axial por deformação axial em uma seção central do pilar.

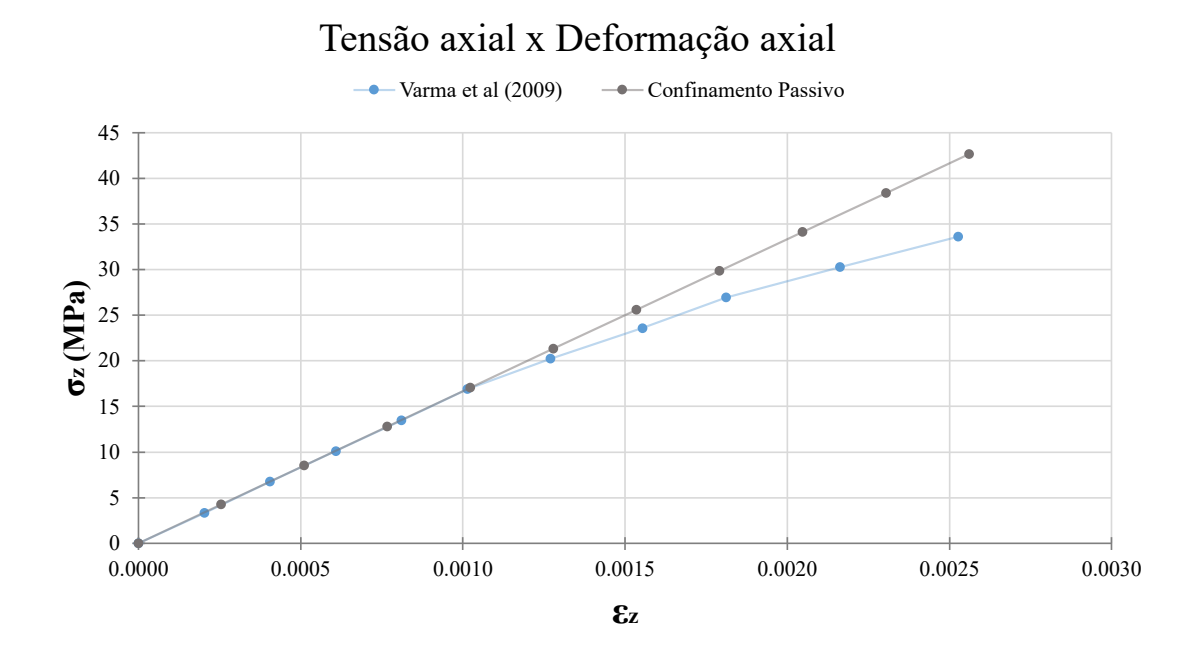

Na figura [30](#page-65-1) é mostrado o gráfico relacionando tensão normal e deformação axial, ambas de compressão, na direção *z* de uma seção transversal na altura *z* = 0*,* 30, isto é, na metade da altura do pilar. No gráfico são mostrados os resultados obtidos por [Varma,](#page-79-2) [Barros e Sena-Cruz](#page-79-2) [\(2009\)](#page-79-2) e pelo presente trabalho.

Percebe-se, pela análise do gráfico da figura [30,](#page-65-1) que a curva dos resultados encontrados neste trabalho coincide com a curva obtida pelos autores em todo o intervalo elástico. Como o programa desenvolvido foi proposto apenas para o campo elástico de deformações, quando o pilar começa a plastificar as curvas se distanciam.

A simulação numérica feita por [Varma, Barros e Sena-Cruz](#page-79-2) [\(2009\)](#page-79-2) foi feita utilizando o software FEMIX de análise estrutural por elementos finitos. Na análise, o concreto foi caracterizado pelo modelo constitutivo proposto pelos autores, baseado em uma curva de tensão por deformação à compressão monotônica composta por um trecho linear e outros dois trechos não lineares com deformação plástica.

Com o objetivo demonstrar a capacidade do código desenvolvido de representar o confinamento ativo em regime elástico bem como observar as diferenças entre este e o confinamento passivo, este exemplo foi simulado novamente com dois níveis de deformação imposta na camisa.

Para a simulação do confinamento ativo foi imposta uma deformação de compressão na camisa de modo a representar uma protensão da mesma. Para este exemplo foram utilizados dois níveis de deformação imposta na camisa: −0*,* 001 e −0*,* 003 que correspondem a 230*MP a* e 690*MP a* respectivamente. O material utilizado pelos autores para a camisa possui deformação ultima de 0*,* 0133 na direção das fibras e uma tensão última de 3070*MP a* nesta mesma direção.

Na figura [31](#page-67-0) é mostrado o gráfico de compressão axial por deformação axial com as curvas referentes ao confinamento passivo e aos dois níveis de tensão para o confinamento ativo.

Pelo gráfico é possível perceber que, nas curvas referentes ao confinamento ativo, o pilar consegue atingir níveis de tensão compressiva maiores para o mesmo valor de deformação axial. Analogamente, é possível perceber que, para o mesmo nível de tensão compressiva, quanto maior for a protensão da camisa menor será a deformação axial.

Na figura [32](#page-67-1) é apresentado o gráfico de tensão cisalhante por deformação axial. Neste é possível perceber que, ao aumentar o nível de confinamento, ocorre uma redução na tensão de cisalhamento máxima para um mesmo nível de deformação.

<span id="page-67-0"></span>Figura 31 – Gráfico de tensão axial por deformação axial em uma seção central do pilar com curvas do confinamento passivo e ativo.

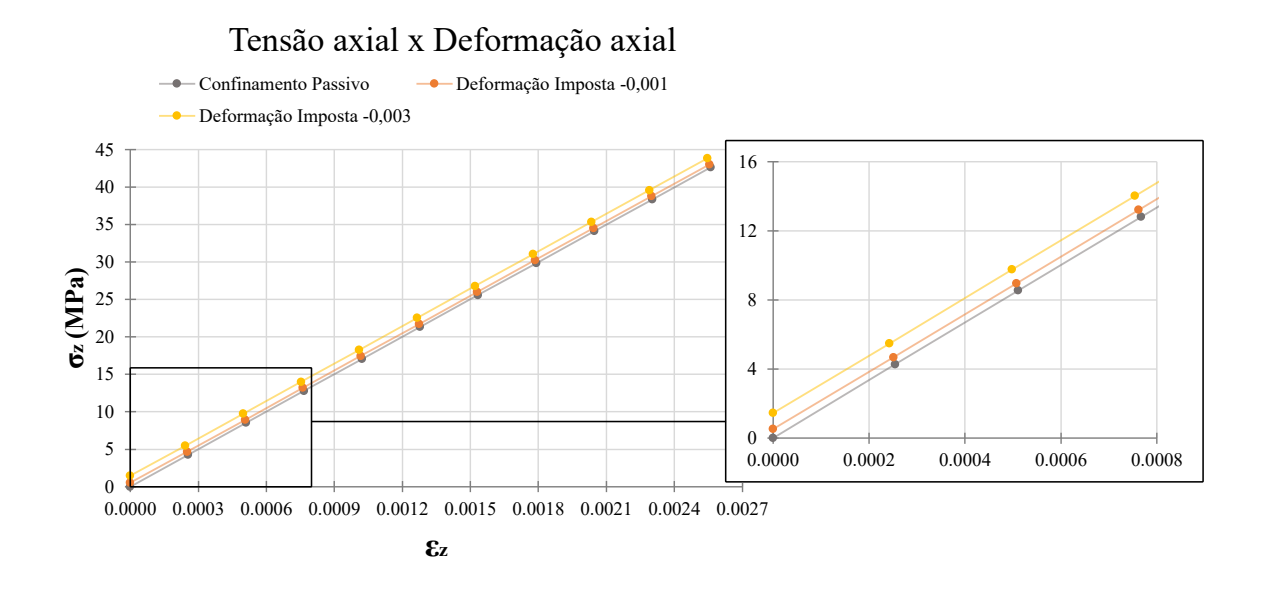

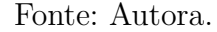

<span id="page-67-1"></span>Figura 32 – Gráfico de tensão cisalhante por deformação axial em uma seção central do pilar com curvas do confinamento passivo e ativo.

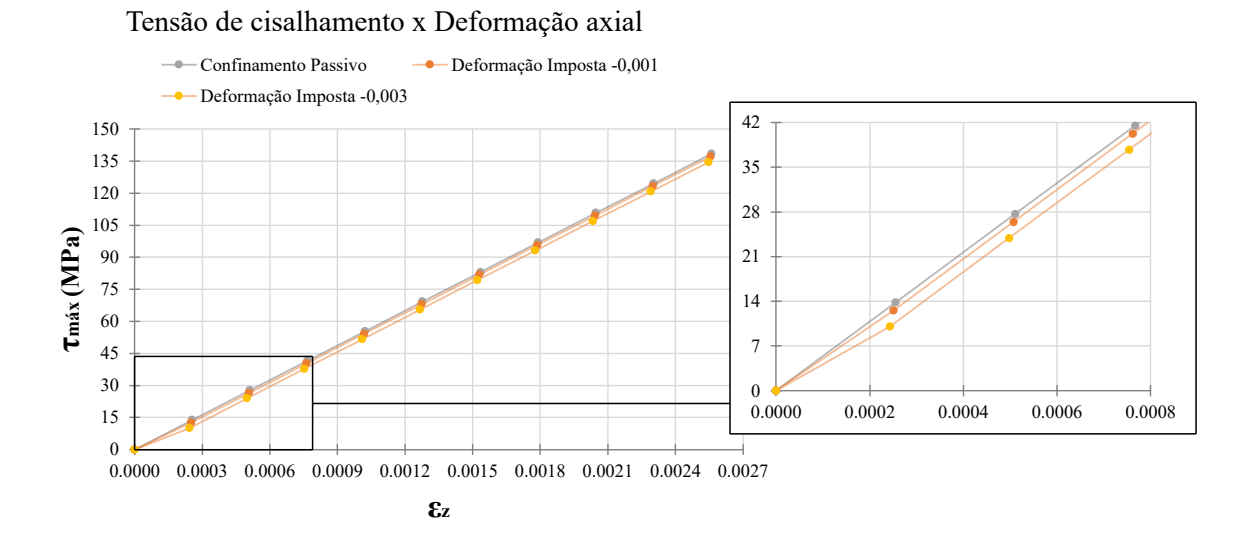

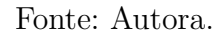

Dado que a camisa possui um espessura pequena, o efeito da protensão da mesma torna-se pouco expressivo. Com o objetivo de visualizar um ganho expressivo da razão tensão por deformação, foi simulado o mesmo exemplo com a espessura da camisa multiplicada por 5, ou seja, *e* = 1*,* 695*mm*.

Os gráficos das figuras [31](#page-67-0) e [32](#page-67-1) para a nova espessura da camisa são mostrados nas figuras [33](#page-68-0) e [34.](#page-68-1) Percebe-se que com o aumento da espessura, o ganho de tensão compressiva para uma mesma deformação axial torna-se consideravelmente maior. O mesmo pode ser dito para a diminuição da tensão cisalhante para um mesmo nível de deformação axial.

<span id="page-68-0"></span>Figura 33 – Gráfico de tensão axial por deformação axial em uma seção central do pilar com curvas do confinamento passivo e ativo.

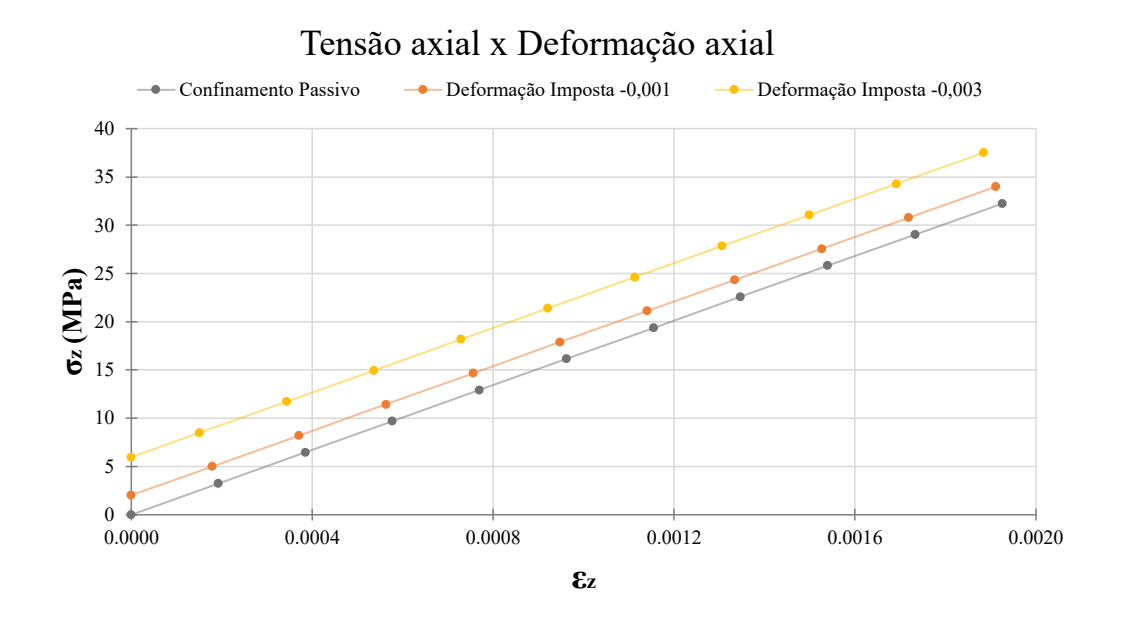

Fonte: Autora.

<span id="page-68-1"></span>Figura 34 – Gráfico de tensão cisalhante por deformação axial em uma seção central do pilar com curvas do confinamento passivo e ativo.

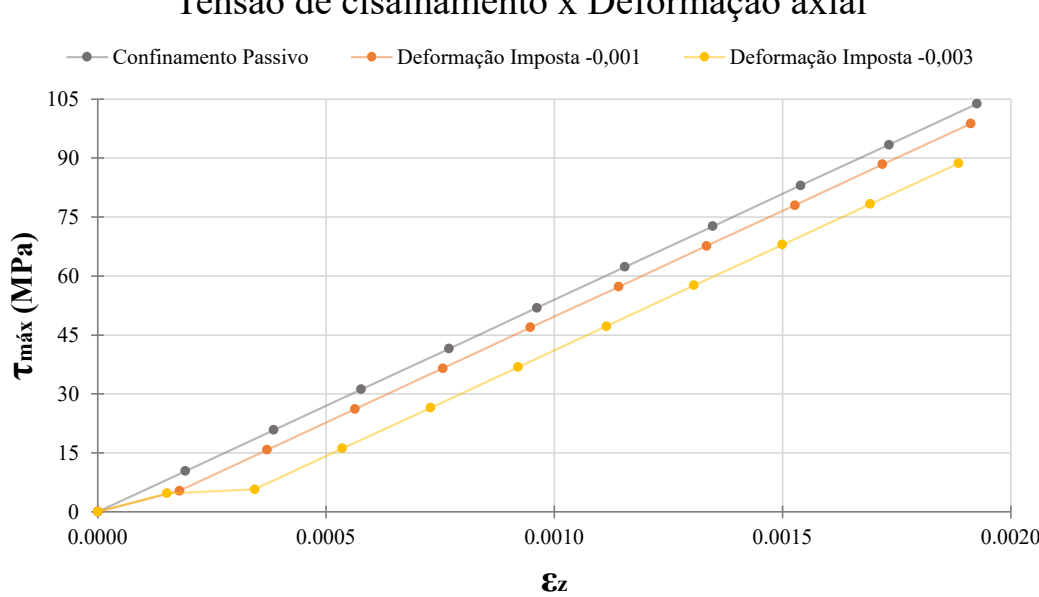

Tensão de cisalhamento x Deformação axial

Fonte: Autora.

De modo a analisar com mais detalhes os efeitos do confinamento ativo nos estados de tensão do pilar, foi selecionado um ponto no centro do pilar e um ponto na metade da altura da camisa para observar as tensões. O carregamento considerado para os três casos foi de −5000*kN* na direção *z* distribuídos uniformemente na extremidade superior do pilar.

A tabela [12](#page-69-0) apresenta os valores de tensão cisalhante e compressiva, deformação na direção *z* para o ponto no pilar, as tensões no ponto da camisa e as reações nas fibras. As tensões estão apresentadas em Pa e a força em kN.

Pela análise da tabela pode-se perceber que, para o ponto no centro do pilar, a deformação na direção *z* e a tensão máxima de cisalhamento caem a medida que aumenta-se a tensão de confinamento, ao passo que a tensão compressiva aumenta em menor proporção.

A análise conjunta das figuras [31](#page-67-0) e [32](#page-67-1) e da tabela [12](#page-69-0) demonstra a importância do confinamento, dado que este método permite que as tensões máximas cisalhantes sejam menores para um mesmo nível de carregamento. Deste modo, a ruptura por cisalhamento ocorreria com uma carga compressiva mais alta proporcionalmente à tensão de confinamento presente na camisa de pilares em confinamento.

<span id="page-69-0"></span>Tabela 12 – Análise das tensões e deformações no centro do pilar e da camisa.

| Def. Imposta | $\_matrix$<br>max | . matrix          | $\epsilon_z$    | $\_camısa$<br>$\sigma_{\infty}$ | $\mathit{camısa}$           | (kN<br>fibra |
|--------------|-------------------|-------------------|-----------------|---------------------------------|-----------------------------|--------------|
| -            | $04.10^{8}$       | $-3, 23.10^{7}$   | $-1,93.10^{-3}$ | $1,79.10^6$                     | $-4,36.10^{7}$              | $-18.9$      |
| $-0.001\%$   | 9.87              | $-3,40.10^{7}$    | $-1,91.10^{-3}$ | $2,05.10^{7}$                   | $-3,87$<br>10 <sup>7</sup>  | $-18, 5$     |
| $-0.003%$    | $5.50.10^{7}$     | $,75.10^7$<br>-3. | $-1,89.10^{3}$  | $61.10^7$<br>5.                 | $\overline{87}$<br>$10^{7}$ | — 1          |

# **4.2 Pilar Cilíndrico de Concreto Confinado por Camisa de Polímero Reforçado por Fibras de Vidro**

Para este exemplo foi escolhido um pilar com reforço por encamisamento de polímero reforçado por fibras de vidro. O mesmo não possui armaduras e sua geometria é mostrada na figura [35.](#page-70-0)

O concreto foi simulado com módulo de elasticidade de 18*GP a* e coeficiente de poisson de 0*,* 34. A camisa foi considerada com uma espessura de 1*,* 45*mm*, E*camisa* = 37*,* 2*GP a* e *νcamisa* = 0. A malha utilizada para simular a matriz e camisa é mostrada na na figura [36.](#page-70-1)

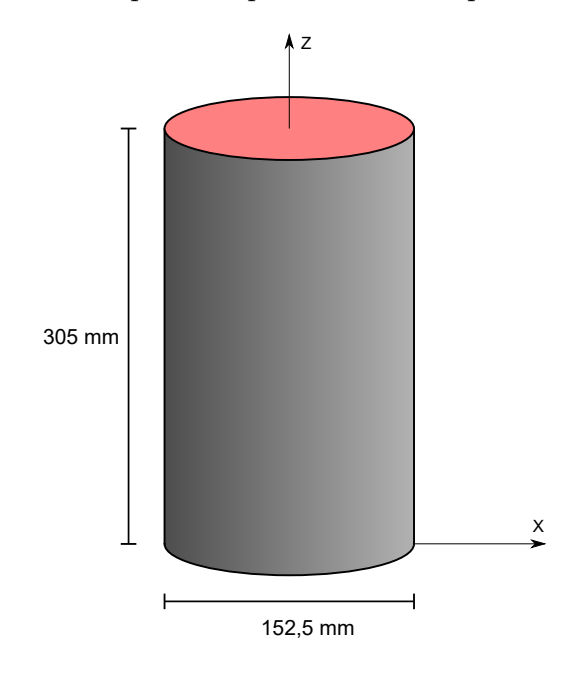

<span id="page-70-0"></span>Figura 35 – Esquema representativo do pilar simulado.

Fonte: Autora.

Figura 36 – Esquema representativo do pilar simulado.

<span id="page-70-1"></span>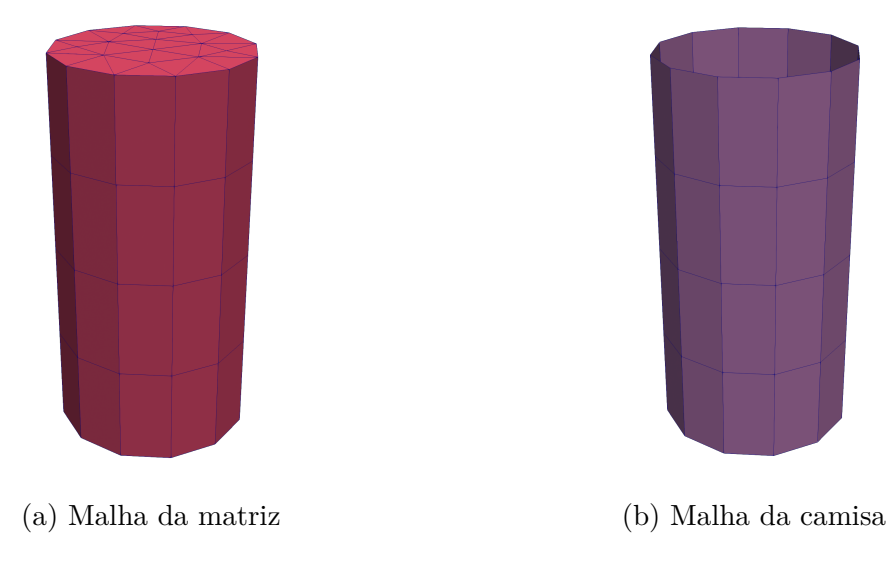

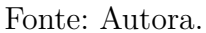

Da mesma maneira que no exemplo [4.1,](#page-64-1) o carregamento é de compressão e uniformemente distribuído na superfície superior do pilar. A simulação foi feita com controle de força.

Na figura [37](#page-71-0) é apresentado o gráfico de tensão axial por deformação axial, ambas de compressão, medidas na seção central do pilar. O modelo constitutivo adotado por [Mirmiran, Zagers e Yuan](#page-77-2) [\(2000\)](#page-77-2) é bilinear e, pelo gráfico, podemos perceber que no

primeiro trecho os resultados do trabalho possuem boa concordância com os encontrados pela referência.

<span id="page-71-0"></span>Figura 37 – Gráfico de tensão axial por deformação axial em uma seção central do pilar.

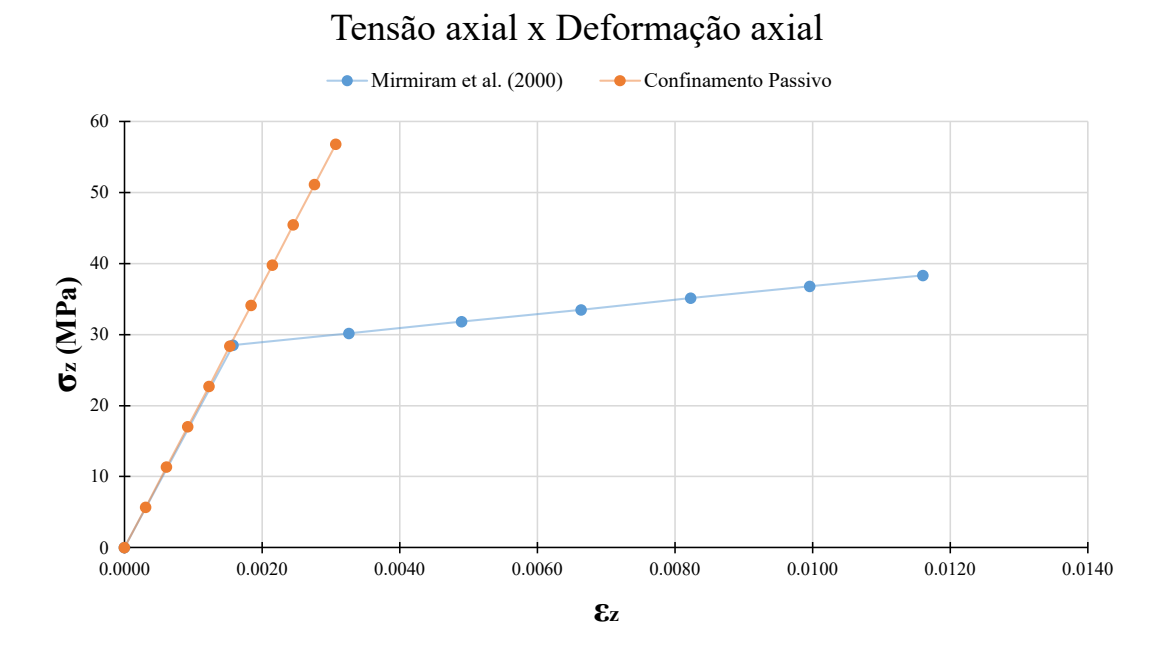

Fonte: Autora.

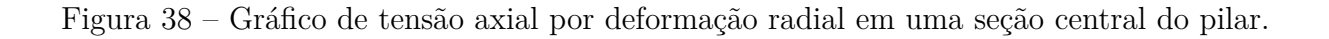

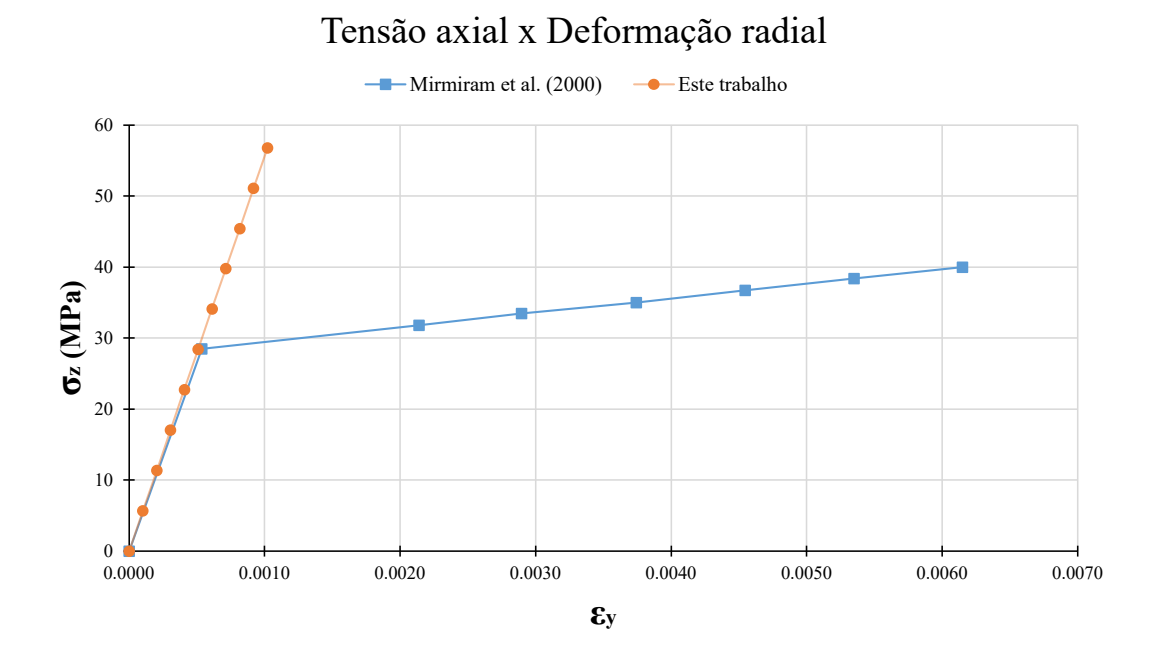

Fonte: Autora.

O gráfico de tensão axial por deformação radial em um ponto no contorno da
seção central é mostrado na figura [38.](#page-71-0) Assim como na deformação axial, os resultados encontrados pelo programa desenvolvidos coincidem com os encontrados pela referência no primeiro trecho linear do gráfico.

Assim como demonstrado para o exemplo [4.1,](#page-64-0) para este exemplo foram simulados dois casos em que o confinamento seria ativo. Para estes casos foram utilizadas, na camisa, deformações impostas de −0*,* 001 e −0*,* 003 que correspondem a tensões impostas de 37*MP a* e 112*MP a*.

<span id="page-72-0"></span>Figura 39 – Gráfico de tensão axial por deformação axial em uma seção central do pilar com curvas do confinamento passivo e ativo.

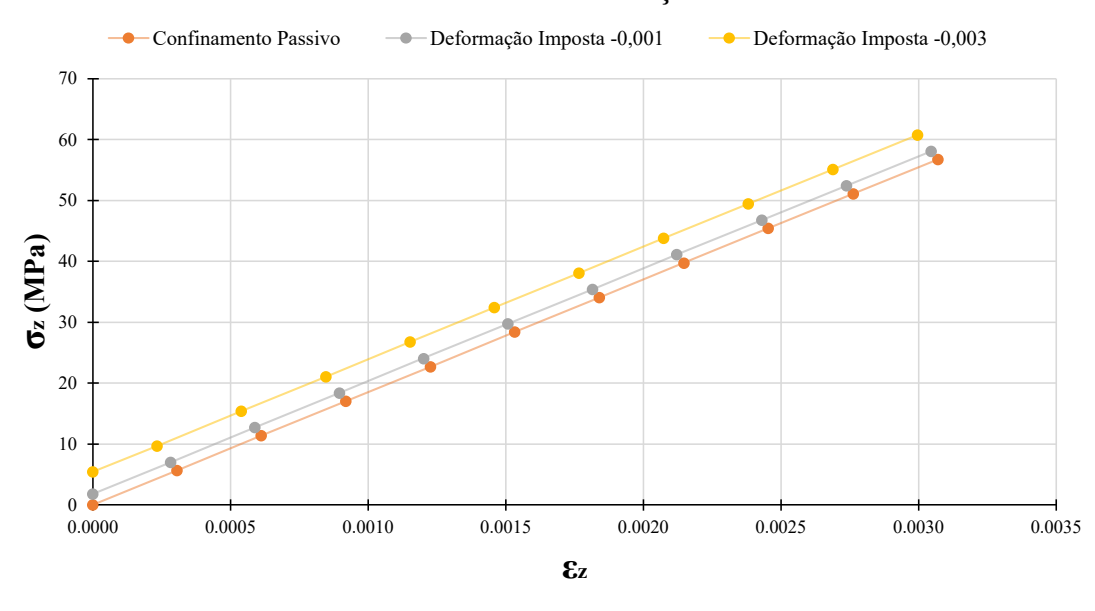

Tensão axial x Deformação axial

Fonte: Autora.

O gráfico de tensão axial por deformação axial é mostrado na figura [39.](#page-72-0) Para este pilar, também é evidente que o programa consegue simular o que esperado para o confinamento ativo, isto é, para maiores tensões de protensão, o pilar tem menores deformações para um mesmo nível de compressão.

## **5 CONCLUSÕES**

Neste trabalho foi desenvolvido um código na linguagem FORTRAN capaz de realizar a análise mecânica de estruturas tridimensionais com reforço de elementos unidimensionais e bidimensionais. Foi adotado o método dos elementos finitos com formulação posicional. A inserção dos elementos de reforço se deu pela transferência da contribuição dos mesmos para a matriz de rigidez e vetor de forças dos elementos tridimensionais, ou seja, ocorre um embutimento dos elementos de reforço na matriz do pilar.

Foram adotados modelos constitutivos lineares e elásticos para todos os materiais. Apesar de existirem alguns modelos analíticos como os modelos propostos por [Hu e](#page-77-0) [Seracino](#page-77-0) [\(2014\)](#page-77-0), [Eid e Paultre](#page-77-1) [\(2008\)](#page-77-1) e [Pellegrino e Modena](#page-77-2) [\(2010\)](#page-77-2) que representam a mudança de comportamento do concreto quando este se encontra confinado, o presente trabalho teve como foco o efeito do confinamento provocado pelos estados de tensão. Tendo isto em vista, foi possível observar a diminuição das tensões cisalhantes provocadas pelo estado triaxial de tensões e percebe-se que o efeito do confinamento ocorre antes mesmo de haver dano ou plastificação na estrutura.

A teoria empregada pelo programa foi validada através da simulação de exemplos que possuem resposta analítica. Foi constatado que os métodos propostos foram implementados de maneira correta e que o programa consegue realizar a análise mecânica de sólidos com elemento finito prismático de base triangular com faces ativadas e com reforço por fibras unidimensionais. A metodologia de ativação de faces empregada permitiu a adição da energia mecânica referente ao encamisamento sem que houvesse aumento nos graus de liberdade do problema. O encamisamento foi simulado por elementos bidimensionais de chapa. Devido à propriedade intrínseca de não fletir desse tipo de elemento, preveniu-se a ocorrência de instabilidades laterais no pilar.

Ao realizar simulações de pilares extraídos da literatura foi possível perceber que, dentro do campo elástico de deformações, o programa foi capaz de representar o problema físico de pilares confinados por encamisamento.

A simulação do confinamento ativo foi implementada através da imposição de deformação nos elementos bidimensionais prévia ao carregamento. O comportamento observado nas curvas de tensão por deformação foi o esperado de acordo com a teoria, isto é, para níveis maiores de deformação prévia imposta, deformações menores foram atingidas para um mesmo nível de tensão.

Como conclusão, tem-se que o trabalho foi capaz de cumprir com o objetivo proposto de representar o problema físico de pilares confinados por encamisamento. O programa é capaz de reproduzir resultados da literatura dentro do campo elástico de deformações

e é capaz de representar as mudanças esperadas na estrutura para confinamento ativo e passivo.

As limitações do presente trabalho são relacionadas aos modelos constitutivos utilizados para os materiais e à não observação das etapas de reforço. Ao empregar somente modelos elásticos os resultados obtidos não mostram algumas das vantagens do confinamento que aparecem quando o concreto fissura e a camisa mantém a integridade da peça enquanto plastifica até a ruptura ocorrer no material do encamisamento.

As etapas usuais de reforço de estruturas consistem na existência de um elemento estrutural sujeito a dano que tem sua carga suprimida, é reforçado por encamisamento e volta a ser sujeito à carga de serviço. Como estas etapas não foram contempladas neste trabalho, perdeu-se um pouco da capacidade de representação no fenômeno físico. Tendo isto em vista, sugere-se como proposta para trabalhos futuros:

- Implementação de modelo de dano para o concreto.
- Implementação de modelo constitutivo plástico para a camisa.
- Simulação do pilar considerando as etapas usuais de reforço estrutural.

Com estas sugestões espera-se que o código seja capaz de representar o estado danificado ou pós-pico do problema físico de pilares confinados por encamisamento.

## **REFERÊNCIAS**

AMERICAN SOCIETY OF CIVIL ENGINEERS. **ASCE/SEI 7-05 - Minimum Design Loads for Buildings and Other Structures**. [S.l.], 2006.

BERTHET, J. F.; FERRIER, E.; HAMELIN, P. Compressive behavior of concrete externally confined by composite jackets. Part A: Experimental study. **Construction and Building Materials**, v. 19, n. 3, p. 223–232, 2004.

BONET, J. et al. Finite element analysis of air supported membrane structures. **Computer Methods in Applied Mechanics and Engineering**, v. 190, n. 5-7, p. 579–595, 2000.

CARRAZEDO, R.; CODA, H. B. Triangular based prismatic finite element for the analysis of orthotropic laminated beams, plates and shells. **Composite Structures**, v. 168, p. 234–246, may 2017.

CARRAZEDO, R.; PACCOLA, R. R.; CODA, H. B. Active face prismatic positional finite element for linear and geometrically nonlinear analysis of honeycomb sandwich plates and shells. **Composite Structures**, Elsevier, v. 200, n. June, p. 849–863, 2018.

CARRAZEDO, R. et al. Vibration and stress analysis of orthotropic laminated panels by active face prismatic finite element. **Composite Structures**, Elsevier, v. 244, n. October 2019, p. 112254, 2020.

CARVALHO, B. L. **Desenvolvimento de formulação alternativa em deformações finitas para sólidos viscoelásticos e fluidos viscosos pelo MEF Posicional**. 2019. Dissertação de Mestrado — Universidade de São Paulo, 2019.

Chapter five - linear elasticity and failure criteria for concrete. In: CHEN, W.-F.; SALEEB, A. F. (Ed.). **Constitutive Equations for Engineering Materials**. [S.l.]: Elsevier, 1994, (Studies in Applied Mechanics, v. 37). p. 251 – 347.

CODA, H. B. **O Método dos Elementos Finitos Posicional: Sólidos e Estruturas - Não Linearidade Geométrica e Dinâmica**. 1ª. ed. São Carlos, BR.: EESC USP, 2018. 1–284 p.

CODA, H. B.; GRECO, M. A simple FEM formulation for large deflection 2D frame analysis based on position description. **Computer Methods in Applied Mechanics and Engineering**, v. 193, n. 33-35, p. 3541–3557, 2004.

CODA, H. B.; PACCOLA, R. R.; SAMPAIO, M. D. S. M. Positional description applied to the solution of geometrically non-linear plates and shells. **Finite Elements in Analysis and Design**, Elsevier, v. 67, p. 66–75, 2013.

COSTA, Y.; PAULINO, N. **Edifício Andrea começou a ruir minutos antes de desabamento, diz jovem que postou selfie sob escombros**. G1, 2019. 18 de out. Disponível em: [<https://g1.globo.com/ce/ceara/noticia/2019/10/18/](https://g1.globo.com/ce/ceara/noticia/2019/10/18/edificio-andrea-comecou-a-ruir-minutos-antes-de-desabamento-diz-jovem-que-postou-selfie-sob-escombros.ghtml) [edificio-andrea-comecou-a-ruir-minutos-antes-de-desabamento-diz-jovem-que-postou-selfie-](https://g1.globo.com/ce/ceara/noticia/2019/10/18/edificio-andrea-comecou-a-ruir-minutos-antes-de-desabamento-diz-jovem-que-postou-selfie-sob-escombros.ghtml)sob-escombro [ghtml>.](https://g1.globo.com/ce/ceara/noticia/2019/10/18/edificio-andrea-comecou-a-ruir-minutos-antes-de-desabamento-diz-jovem-que-postou-selfie-sob-escombros.ghtml) Acesso em: 20 nov. 2019.

<span id="page-77-1"></span>EID, R.; PAULTRE, P. Analytical model for FRP-confined circular reinforced concrete columns. **Journal of Composites for Construction**, American Society of Civil Engineers (ASCE), v. 12, n. 5, p. 541–552, oct 2008.

FERROTTO, M. F.; FISCHER, O.; CAVALERI, L. A strategy for the finite element modeling of FRP-confined concrete columns subjected to preload. **Engineering Structures**, Elsevier, v. 173, n. January, p. 1054–1067, 2018.

FISH, J.; BELYTSCHKO, T. **A First Course in Finite Elements**. [S.l.: s.n.], 2007. 1–319 p.

FREITAS, C.; XEREZ, G.; ALMEIDA, V. **Prédio residencial desaba em Fortaleza e deixa feridos**. G1, 2019. 15 de out. Disponível em: [<https://g1.globo.com/ce/ceara/](https://g1.globo.com/ce/ceara/noticia/2019/10/15/predio-residencial-desaba-em-fortaleza.ghtml) [noticia/2019/10/15/predio-residencial-desaba-em-fortaleza.ghtml>.](https://g1.globo.com/ce/ceara/noticia/2019/10/15/predio-residencial-desaba-em-fortaleza.ghtml) Acesso em: 20 nov. 2019.

GUO, Y. C. et al. Compressive behavior of FRP ring-confined concrete in circular columns: Effects of specimen size and a new design-oriented stress-strain model. **Construction and Building Materials**, Elsevier Ltd, v. 201, p. 350–368, 2019.

GUO, Z. **Principles of Reinforced Concrete**. 1ª. ed. [S.l.]: Elsevier, 2014. 1–586 p.

HOLMES, N.; NIALL, D.; O'SHEA, C. Active confinement of weakened concrete columns. **Materials and Structures/Materiaux et Constructions**, Springer Netherlands, v. 48, n. 9, p. 2759–2777, 2015.

<span id="page-77-0"></span>HU, H.; SERACINO, R. Analytical model for FRP-and-steel-confined circular concrete columns in compression. **Journal of Composites for Construction**, American Society of Civil Engineers (ASCE), v. 18, n. 3, jun 2014.

KADHIM, M. M. et al. A robust 3D finite element model for concrete columns confined by FRCM system. **MATEC Web of Conferences**, v. 281, n. May, p. 01006, 2019.

LIANG, J. F. et al. Compressive behavior of CFRP-confined partially encased concrete columns under axial loading. **Composite Structures**, Elsevier, v. 229, n. September, p. 111479, 2019.

MIRMIRAN, A.; ZAGERS, K.; YUAN, W. Nonlinear finite element modeling of concrete confined by fiber composites. **Finite elements in analysis and design**, v. 35, n. 1, p. 79–96, 2000.

NEVILLE, A. M. **Properties of concrete**. 5. ed. London, Eng.: Pearson Education Limited, 2011.

PACCOLA, R. R.; SAMPAIO, M. d. S. M.; CODA, H. B. Fiber-matrix Contact Stress Analysis for Elastic 2D Composite Solids. **Latin American Journal of Solids and Structures**, scielo, v. 12, p. 583 – 611, 03 2015. ISSN 1679-7825.

<span id="page-77-2"></span>PELLEGRINO, C.; MODENA, C. Analytical model for FRP confinement of concrete columns with and without internal steel reinforcement. **Journal of Composites for Construction**, American Society of Civil Engineers (ASCE), v. 14, n. 6, p. 693–705, dec 2010.

PINHEIRO, L. M. **Fundamentos do Concreto e Projeto de Edifícios**. 2014. Apostila do curso de Engenharia Civil da Escola de Engenharia de São Carlos USP.

PISCESA, B.; ATTARD, M. M.; SAMANI, A. K. Three-dimensional Finite Element Analysis of Circular Reinforced Concrete Column Confined with FRP using Plasticity Model. **Procedia Engineering**, v. 171, p. 847–856, 2017.

RADTKE, F. K. F.; SIMONE, A.; SLUYS, L. J. A partition of unity finite element method for simulating non-linear debonding and matrix failure in thin fibre composites. **International Journal for Numerical Methods in Engineering**, Wiley, v. 86, n. 4-5, p. 453–476, oct 2010.

RAMOS, E. S.; CARRAZEDO, R. Cross-section modeling of the non-uniform corrosion due to chloride ingress using the positional finite element method. **Journal of the Brazilian Society of Mechanical Sciences and Engineering**, v. 42, n. 10, p. 548, 2020.

ROUVENAT, F. **Crea-RJ diz que Ciclovia Tim Maia, no Rio, não oferece condições de segurança**. G1, 2020. 28 de mar. Disponível em:  $\langle \text{https://gl.globo.com/rio-de-janeiro/noticia/}$ [crea-rj-divulga-resultado-de-laudo-de-acidente-da-ciclovia-tim-maia.ghtml>.](https://g1.globo.com/rio-de-janeiro/noticia/crea-rj-divulga-resultado-de-laudo-de-acidente-da-ciclovia-tim-maia.ghtml) Acesso em: 19 mar. 2020.

SAMPAIO, M. d. S. M. **Análise não linear geométrica de cascas laminadas reforçadas com fibras**. 2014. 162 p. Tese (Doutorado). p. Tese (Doutorado) – Universidade de São Paulo, 2014.

SANTOS, F. O. **Modelo constitutivo incremental explícito para o concreto confinado baseado na teoria da plasticidade e dano.** 2018. 1–101 p. Dissertação (Mestrado em Engenharia Civil (Estruturas)) — Universidade de São Paulo, São Carlos, SP, 2018.

SANTOS, M. F. S. F. d. et al. Metodología de refuerzo en pilares para adecuación de utilización en condominio residencial. In: **6º CONFERÊNCIA SOBRE PATOLOGIA E REABILITAÇÃO DE EDIFÍCIOS**. [S.l.: s.n.], 2018.

SEIXAS, M. P. **Análise de pilares esbeltos de concreto armado confinados, através do método dos elementos finitos**. 2003. 109 p. Dissertação de Mestrado — Universidade Federal do Rio Grande do Sul, 2003.

SFER, D. et al. Study of the behavior of concrete under triaxial compression. **Journal of Engineering Mechanics**, v. 128, n. 2, p. 156–163, 2002.

SOUZA, V. C. M. de; RIPPER, T. **Properties of concrete**. 1. ed. São Paulo, BR.: Editora Pini Ltda., 2009.

TAHIR, M.; WANG, Z.; ALI, K. M. Axial compressive behavior of square concrete columns confined with CFRP strip ties using wet lay-up technique. **Construction and Building Materials**, Elsevier Ltd, v. 200, p. 282–292, 2019.

VANALLI, L. **O MEC e o MEF aplicados à análise de problemas viscoplásticos em meios anisotrópicos e compostos**. 2004. 193 p. p. Tese (Doutorado) — Universidade de São Paulo, 2004.

VANALLI, L.; PACCOLA, R. R.; CODA, H. B. A simple way to introduce fibers into fem models. **Communications in Numerical Methods in Engineering**, v. 24, n. 7, p. 585–603, 2008.

VARMA, R. K.; BARROS, J. A.; SENA-CRUZ, J. M. Numerical model for CFRP confined concrete elements subject to monotonic and cyclic loadings. **Composites Part B: Engineering**, Elsevier BV, v. 40, n. 8, p. 766–775, dec 2009.

ZHANG, Y.; QIAO, P. A fully-discrete peridynamic modeling approach for tensile fracture of fiber-reinforced cementitious composites. **Engineering Fracture Mechanics**, v. 242, 2021.